# DIE BERECHNIJNG DER LÄUFERSTÄBE VON STROMVERDRÄNGUNGSMOTOREN

Von.

## J. RETTER

Lehrstuhl für Elektrische Maschinen und Messungen, der Technischeu Universität, Budapest (Eingegangen am 5. Mai 1958)

Die Theorie der Stromverdrängung in den in Nuten angeordneten hohen Leitern und der dadurch verursachten zusätzlichen Verluste ist aus der Literatur im allgemeinen bekannt. Die Lösung für die offene Nut mit parallelen Wänden wurde durch A. B. FIELD [1] gegeben. Die elegante, aber außerordentlich knappe Arbeit von FIELD wurde in einer eingehenderen und in ihrer äußeren Form modifizierten Behandlung von EMDE wiederholt [2. 3. 4]. Die für Ingenieure verständliche Ableitung der Formeln von FIELD und EMDE sowie ihre einfache Deutung und der Begriff der kritischen Höhe wurden im Jahre 1913 von ROGOWSKI im »Archiv für Elektrotechnik« gegeben [5]. Im selben Jahrgang hat RICHTER den experimentellen Beweis der FIELDschen Formeln mitgeteilt [6]. Als Grundlage für die üblichen allgemein bekannten Ausdrücke und Berechnungsmethoden kann der Aufsatz von ROGOWSKI betrachtet werden. Dieser Aufsatz sowie die Abhandlungen von EMDE haben in der deutschen Fachliteratur das weitere Schicksal der Lösung dieser Frage ungefähr bestimmt. Von einigen graphischen Methoden abgesehen ist es der Weg der mathematischen Lösung von Differentialgleichungen, der zu genauen, aber äußerst verwickelten Gleichungen führt, den die Praxis unter der Anwendung von Kurven übernimmt. Durch die Kurven werden in der Regel die Faktoren der Widerstandszunahmen und der Reaktanzabnahmen angegeben.

Die schwerfällige graphische Lösung der Nut von beliebiger Form hat KRÄMER im Jahre 1931 gezeigt [8]. Die Berechnung von zahlreichen Nutformvarianten für Doppelkäfige und Tiefnuten hat im Jahr 1933 SCHUISKY in seinem grundlegenden Artikel gegeben [9]. Die Lösungen sind hierbei in vielen Fällen Näherungen und ergeben recht komplizierte Ausdrücke. Die Ergebnisse wurden nur in einigen stark bedingten Fällen in Kurven aufgetragen. Die mathematische Lösung der trapezförmigen Nut entstand im gleichen Jahr auf Grund der Arbeit von LAIBLE [10], die ebenfalls im »Archiv für Elektrotechnik« erschienen ist. Die Kurven von LAIBLE sind – mitunter verbessert – auch in Nürnbergs Buch [21] anzutreffen. Sie wurden für L-förmige Nuten in mehreren Fällen von Z. LENGYEL und vom Institut für Konstruktion von elektrischen Maschinen (VIFOTI) berechnet [13, 14].

In Ungarn befaßten sich O. RETHY [11], D. ÖRLEY und G. JEKEL-FALUSSY [12], L. SZILY [19] sowie das Institut für Konstruktion von elektrischen Maschinen [13] und Z. LENGYEL [14] mit den Doppelkäfigläufermotoren. Die in der Praxis allgemein übliche Behandlung, bei der die eigene Stromverdrängung der einzelnen Käfige im allgemeinen vernachlässigt wird, gehört nicht in den Rahmen dieser Veröffentlichung. Über die Einzelheiten des Arbeitsdiagramms berichtet P. K. Kov\_.\cs in seinem Werk (Betriebslehre elektrischer Maschinen).

Unter Zugrundelegung der angeführten Abhandlungen ist die Berechnung von vielen in der Praxis angewandten Nutformen noch ungelöst oder stößt auf Schwierigkeiten. Erstens ist überhaupt keine Lösung bekannt, z. B. für Nuten, die auch aus Kreisbögen zusammengesetzte Abschnitte enthalten, *::zceitens* sind keine zugänglichen Kurven vorhanden, z. B. für die sich nach unten zu verjüngende Trapezform und für die beliebigen Verhältnisse der Höhe zur Breite bei L-förmigen Nuten, *drittens* enthalten die hekannten und benutzten Lösungen derartig zwangsmäßige, oft unzulässige Yernachlässigungen, z. B. beim gewöhnlichen oder gegossenen Doppelkäfigstab, wobei die eigene Stromverdrängung der unteren und oberen Stäbe oder die Wirkung des Streusteges zwischen den beiden Käfigen unbeachtet bleibt. Außerdem verschwindet bei der Anwendung der Kurven und in den außerordentlich verwickelten Formeln das *physikalische Bild* gänzlich und somit besitzt man bei der Berechnung keinen einfachen richtunggebenden, anschaulichen Stützpunkt. der die Über sicht der qualitativen Verhältnisse ermöglichen würde, denn abgesehen von den einfachsten Formen wird das durch die große Zahl der Veränderlichen unmöglich gemacht.

Schließlich besteht außer der langwierige und schwerfällige Methode KRÄMERS nach Kenntnis des Verfassers kein einziges einfaches Verfahren, mit dessen Hilfe man die Stromverteilung der Nut feststellen könnte, obwohl dies hinsichtlich der Bestimmung der Anlaßerwärmung von großer Bedeutung ist.

Einzelheiten des unten beschriebenen. für sehr viele Fälle anwendbaren, *einheitlichen* und äußerst *einfachen* Verfahrens kann man in der amerikanischen Fachliteratur aus den Jahren 1951-1953 verstreut finden [15, 16]. Allerdings wird darin meistens nur je eine Formationsgruppe bebandelt, wobei mehrere (in vorliegender Abhandlung im weiteren erörterte) Nutformen, die Festlegung eines allgemeinen Berechnungsprinzips sowie die Systematisierung fehlen bzw. vernachlässigt werden. Ebensowenig wird die Berechnung der Stromverteilung besprochen.

Das Grundprinzip des nachstehenden Verfahrens besteht darin, daß die Berechnung der Nuten auf die stark entwickelte Theorie der Leitungen zurückgeführt wird und die dabei üblichen Methoden Anwendung finden. Somit

gelangt dieses Verfahren zu auffallend einfachen Ausdrücken und zu einer halbgraphischen Berechnungsweise, die für die verschiedensten Stromverdrängungsformen völlig einheitlich sein kann. Sie eignet sich sowohl zur Bestimmung der Impedanz als auch der Stromverteilung. Die in der Theorie der Leitungen gut entwickelten Diagramme der komplexen Hyperbelfunktionen werden weitgehend benutzt. In Form der vorlaufenden und reflektierten Wellen stützt sich das Verfahren auf ein anschauliches und das Denken sehr erleichterndes physikalisches Bild, in der Ersatzschaltung hingegen auf eine einfache Berechnungsgrundlage. Ein weiterer Ausbau und eine Bereicherung des Verfahrens wird durch die sich in unseren Tagen stürmisch entwickelnde Mikrowellentechnik ermöglicht.

Doch muß bemerkt werden, daß - wie aus dem Folgenden erhellt die Theorie der Leitungen lediglich zur Weiterentwicklung bzw. tiefgründigeren Erwägung des Verfahrens notwendig ist, nicht aber zu seinem praktischen Gebrauch. Unter der formalen Anwendung der Beziehungen in den gezeigten Beispielen läßt sich die Berechnung in beliebigen Fällen ohne jede Schwierigkeit durchführen, selbst wenn man die als Grundlage des Verfahrens dienende Theorie der Leitungen nicht kennt.

#### I. Die Berechnung der Impedanz

Für den Strom und die Spannung eines Leiters von beliebigem Querschnitt, der in die Nut genau eingepaßt wurde, gelten die Differentialgleichungen

$$
\frac{\partial i}{\partial x} = \frac{c}{ol} u \qquad \frac{\partial u}{\partial x} = \mu_0 \frac{l}{c} \frac{\partial i}{\partial t}
$$

(vgl. genaue Anführung im Fachschrifttum [1-5, 10, 15] usw.).

Für zeitlich sinusförmig veränderlichen Größen kann man anschreiben:

$$
\frac{\partial \mathbf{I}}{\partial x} = \frac{c}{ol} \mathbf{U} \qquad \frac{\partial \mathbf{U}}{\partial x} = j \omega \mu_0 \frac{l}{c} \mathbf{I}
$$

Diese Differentialgleichungen weisen mit den Differentialgleichungen der Leitungen [17, 561]

$$
\frac{\partial \mathbf{I}}{\partial x} = \mathbf{y} \mathbf{U} \qquad \frac{\partial \mathbf{U}}{\partial x} = \mathbf{z} \mathbf{I}
$$

eine vollständige Ähnlichkeit hinsichtlich ihrer Form auf.

Die Analogie ermöglicht, daß viele Aufgaben unter Anwendung der gut ausgearbeiteten Theorie der Leitungen lösbar sind und daß man mit Hilfe der anschaulicheren Bilder der Leitungen zu denken vermag.

Aus dem Vergleich geht klar hervor, daß bei in Nuten untergebrachten Leitern die Ausdrücke

$$
\mathbf{z} = j \omega \mu_0 \frac{l}{c}, \quad \text{bzw.} \quad \mathbf{y} = \frac{c}{ol}
$$

der spezifischen Längsimpedanz der Fernleitung bzw. ihrer spezifischen Queradmittanz entsprechen. z ist die Reaktanz der Einheitshöhe der Nut (oder der Stabes), 1/y bedeutet den Widerstand ihrer Einheitshöhe.

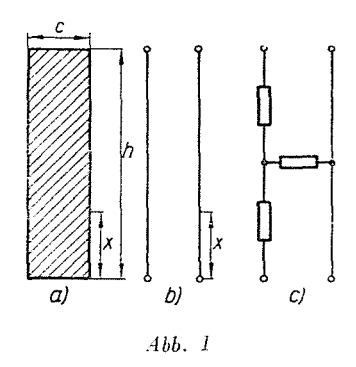

Entsprechend der Ähnlichkeit soll in der Folge

$$
\gamma = \sqrt{\mathbf{z}\,\mathbf{y}} = \left|\int \frac{\omega \,\mu_0}{\varrho} \right|,
$$

bzw.

$$
\mathbf{Z}_0 = \begin{vmatrix} \frac{\mathbf{Z}}{\mathbf{y}} &= \frac{\sqrt{7\omega\mu_0\varrho}}{c} \frac{l}{c} \end{vmatrix}.
$$

sein. Man kann das y relative Übertragungsmaß (Fortpflanzungsmaß oder Fortpflanzungskonstante) der Nut,  $\gamma h$  das Übertragungsmaß der Nut,  $Z_0$  die charakteristische Impedanz (Widerstand) der Nut, den reellen bzw. imaginären Teil des Übertragungsmaßes  $g = \gamma h = ah + i\beta h = a + ib$  die Dämpfung bzw. Winkelmaß (Phasendrehung),  $\alpha$  und  $\beta$  relative Dämpfung (Dämpfungskonstante oder Dämpfungsbelag) und relatives Winkelmaß (Phasenkonstante oder Phasenbelag) der Nut oder des Stabes nennen.

### A) Der rechteckige Stab

In obigen Ausdrücken können sowohl o als auch c Funktionen der Höhe x sein. Der spezifische Widerstand o ändert sich in der Praxis höchstens je Abschnitt und ist innerhalb eines Abschnittes konstant. Diese Änderung von o läßt sich durch sinngemäße Anwendung der späteren Feststellungen leicht berücksichtigen. Deshalb wird in der Folge angenommen, daß  $\rho =$  konstant ist.

Bei der Nut mit parallelen Wänden (Abb. 1) ist auch c konstant und entspricht völlig der homogenen Leitung [17, Kap. IX]. In der Folge kann man

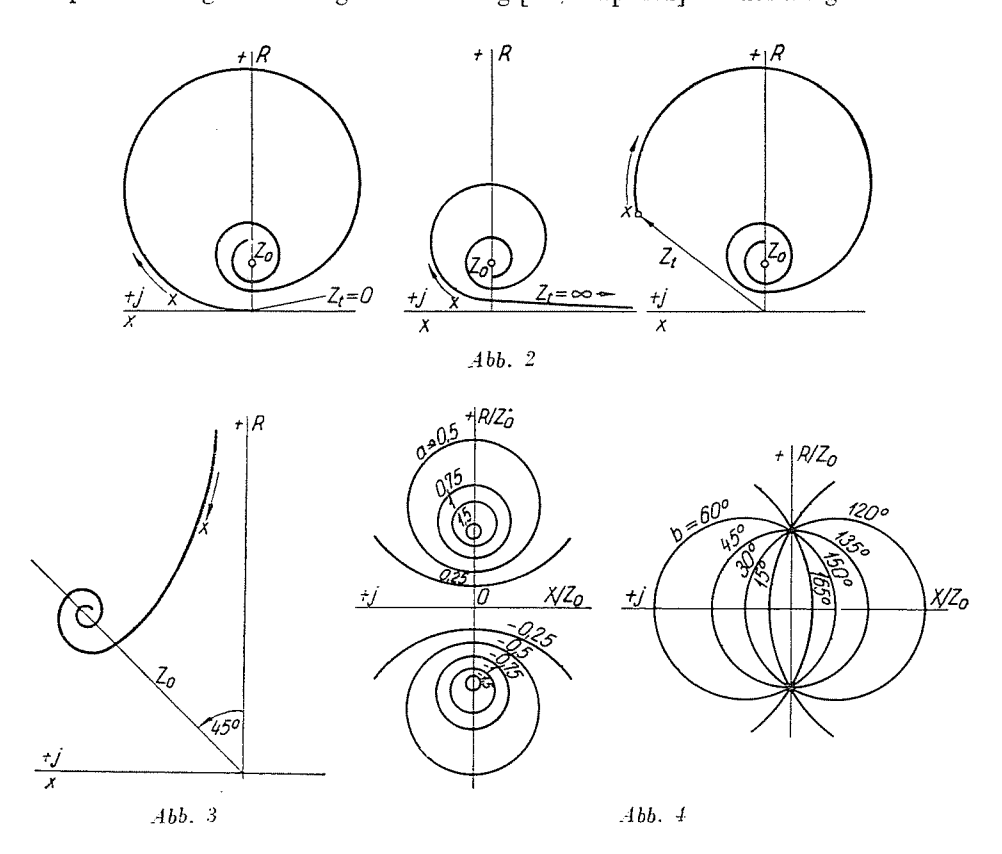

auch die Berechnung der Impedanz von Rechteckleitern von der Theorie der Leitungen übernehmen. Die Änderung der Eingangsimpedanz einer kurzgeschlossenen, im Leerlauf befindlichen bzw. mit einer beliebigen Impedanz  $Z_t$  belasteten homogenen Leitung mit Verlust ist  $-$  für den Fall einer reellen charakteristischen Impedanz - in Funktion der Länge der Abb. 2 zu entnehmen.

Setzt man die Höhe des in der Nut gebetteten Leiters auf Null herab, so steigt sein Widerstand bis ins Unendliche, indessen seine Reaktanz auf Null sinkt. Er ist also der Leerlaufleitung äquivalent und seine Impedanz ändert sich über der Höhe ebenso wie die in Abb. 3. In Abb. 1b wurde neben dem Leiter auch die homogene Leerlaufleitung symbolisch eingetragen. Falls uns nur die Gesamtimpedanz des Nutabschnitts interessiert, kann diese Abb. 1c gemäß durch die äquivalente T-Schaltung ersetzt werden. Der Phasenwinkel der charakteristischen Impedanz des Leiters beträgt 45° und ist induktiven Charakters.

Die Impedanz der homogenen Leitung ist an einer beliebigen Stelle das Verhältnis der dort auftretenden Spannung zum dort herrschenden Strom. ]\Ian kann sowohl die Spannung als auch den Strom als die Summe einer sich gegen das Ende der Leitung zu fortbewegenden und einer reflektierten Welle auffassen. Werden die sich yorwärtsbewegenden Wellen mit positivem. die reflektierten Wellen mit negativem Vorzeichen versehen, sodann alle mit Werten, die am Ende des Leiters bestehen, ausgedrückt und wird außerdem die veränderliche Länge der Leitung, vom Ende der Leitung gerechnet, mit *x* bezeichnet, so folgt:

$$
\mathbf{Z} = \frac{\mathbf{U}^+ + \mathbf{U}^-}{\mathbf{I}^+ + \mathbf{I}^-} = \frac{\mathbf{U}^+_e e^{r\alpha} + \mathbf{U}^-_e e^{-r\alpha}}{\mathbf{I}^+_e e^{r\alpha} + \mathbf{I}^-_e e^{-r\alpha}} = \frac{\mathbf{U}^-_e}{\mathbf{I}^-_e} \frac{1 + (\mathbf{U}^-_e / \mathbf{U}^-_e) e^{-2r\alpha}}{1 + (\mathbf{I}^-_e / \mathbf{I}^+_e) e^{-2r\alpha}}
$$

Das Verhältnis der reflektierten und anfallenden Spannungen bzw. Ströme am Ende der Leitung ist der Reflexionsfaktor [17, 575]:

$$
\mathbf{r}_e = \frac{\mathbf{U}_{e^-}^-}{\mathbf{U}_{e}^-}, \qquad \mathbf{r}_e = -\frac{\mathbf{I}_{e^-}^-}{\mathbf{I}_{e}^-}.
$$

Die mit der Beziehung

 ${\bf r}_e = -e^{-2}$ .

definierte komplexe Zahl g. kann man als das Ȇbertragungsmaß« der Lastimpedanz bezeichnen. Somit kann man mit der Yerallgemeinerung des Reflexionsfaktors bzw. des Begriffs des Übertragungsmaßes den Wert

$$
\mathbf{r}=-e^{-2\left(\gamma \mathbf{x}-\mathbf{g}_c\right)}
$$

den auf einen beliebigen Punkt  $x$  der Leitung bezogenen Reflexionsfaktor, die komplexe Zahl

$$
\mathbf{g}_b = a_b + j b_b = \gamma x + \mathbf{g}_c
$$

hingegen das Gesamt- oder Eingangsübertragungsmaß der Last und der Leitung nennen.  $a<sub>b</sub>$  bezeichnet die Gesamtdämpfung — Eingangsdämpfung  $b_n$  hingegen die Gesamtphasendrehung - Eingangsphasendrehung.

Daraus folgt unter Berücksichtigung von  $U_c^+/I_c^+ = Z_0$ :

$$
\mathbf{Z} = \mathbf{Z}_0 \, \frac{1+\mathbf{r}}{1-\mathbf{r}} = \mathbf{Z}_0 \, \frac{1-e^{-2g_b}}{1+e^{-2g_b}} = \mathbf{Z}_0 \th\mathbf{g}_b \, .
$$

Die Beziehung  $Z = Z_0$  thg<sub>b</sub> ist die Grundlage für unsere weiteren Berechnungen. Der auf die charakteristische Impedanz bezogene (»normalisierte«) Wert der Impedanz

$$
\frac{\mathbf{Z}}{\mathbf{Z}_0} = \th\mathbf{g}_b
$$

kann am einfachsten dem th-Diagramm - dem bipolaren Kreisdiagramm entnommen werden.

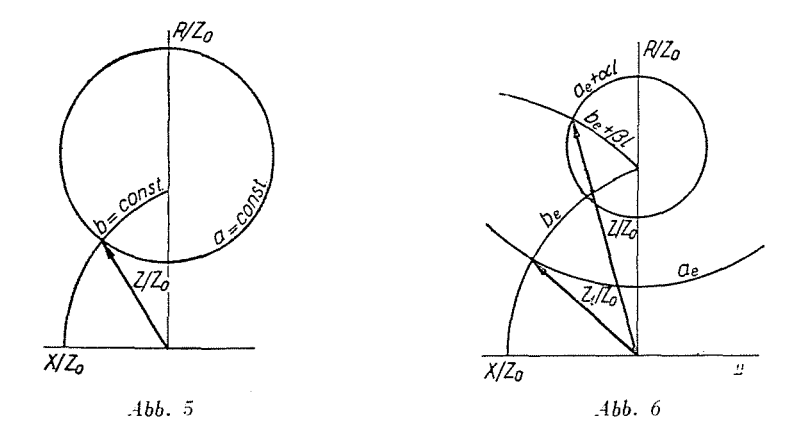

Die im Diagramm mit den Werten  $a_i =$  konstant bzw.  $b_i =$  konstant gekennzeichneten Kurven (deren Ableitung unter [18,187] zu finden ist) sind Kreise, deren Mittelpunkte auf den Achsen  $R/Z_0$  bzw.  $X/Z_0$  liegen (Abb. 5). Das Diagramm wird folgendennaßen angewandt: Bei einer kurzgeschlossenen Leitung ist der Reflexionsfaktor am Ende der Leitung  $r_e=-1$  und somit wird  $g_e = 0$  sein, es gilt also:  $g_b = g = \gamma x = ax + j\beta x = a + jb$ . Entsprechend wird die Eingangsimpedanz einer kurzgeschlossenen Leitung von der Länge *l* durch den Schnittpunkt der Kreise  $al =$  konst. und  $\beta l =$  konst. bestimmt (Abb. 5). Ist die Leitung nicht kurzgeschlossen, sondern wurde sie an irgendeine Lastimpedanz  $Z_t$  gelegt, so sucht man im Diagramm den zu  $Z_t$ beigeordneten Punkt aus und liest die ihm zugehörigen Werte *ac* und b*c* ab (Abb. 6). Die Eingangsimpedanz kann beim Schnittpunkt der Kreise  $a_e +$  $+ al =$  konst. und  $b_e + \beta l =$  konst. gewonnen werden.

Der uns interessierende Reflexionsfaktor der leerlaufenden Leitung ist am Leitungsende  $r_e = 1$ . Aus der Beziehung

$$
1=e-^{-2a_e}e^{-j2b_e}
$$

folgt:

$$
a_e = 0 \qquad \text{und} \qquad b_e = 90^\circ \ .
$$

Es gilt also :

$$
\frac{\mathbf{Z}}{\mathbf{Z}_0} = \text{th } (\gamma x + j \pi/2).
$$

Die Impedanz  $Z/Z_0$  des Rechteckstabes, die auf die charakteristische Impedanz bezogen wurde, läßt sich also in einer beliebigen Höhe *x* im Diagramm in dem Punkt finden, der durch die Werte  $ax$  und  $\pi/2 + \beta x$  gekennzeichnet ist. Wäre die charakteristische Impedanz reell, so würden die Dia-

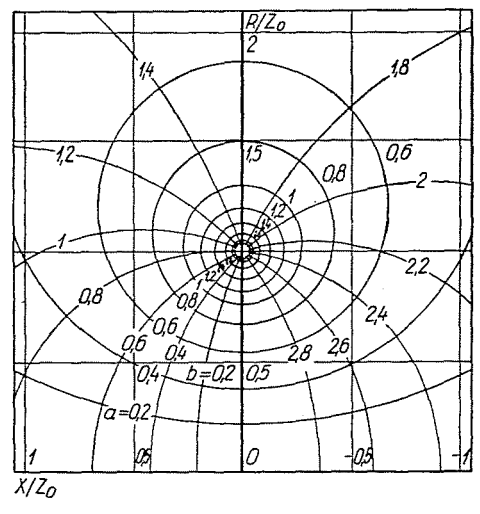

*Abb.* 7

gramme  $Z/Z_0$  auch die Anderung der Nutimpedanz in Abhängigkeit der Höhe zeigen. Da aber der Phasenwinkel der charakteristischen Impedanz der Nut 45<sup>0</sup> beträgt, erscheint die Abbildung  $Z(x)$  auf dem Diagramm  $Z/Z_0$  um das Verhältnis  $Z/Z_0$  verändert und um 45<sup>°</sup> gedreht.

Zu der wie vorstehend berechneten Impedanz ist auch die Reaktanz der Nutöffnung

$$
X_{\scriptscriptstyle 0} = j\, \omega\, L_{\scriptscriptstyle 0}
$$

zu addieren.  $L_0$  ist die der magnetischen Leitfähigkeit der Nutöffnung entsprechende Induktivität. Im WEiteren wird die Berechnung der Reaktanz der :\'utöffnung, außer acht gelassen, da ihre Berücksichtigung mit keinen Schwierigkeiten verbunden ist.

Das gesamte th-Diagramm wurde in Abb. 7 eingetragen. Um die Berechnung bequemer zu gestalten, wurde b nicht in Graden, sondern in Radianen angegeben. Die nachstehenden Beispiele wurden naturgemäß mit Hilfe von bedeutend größeren Diagrammen mit dichteren Unterteilungen zusammengestellt.

Beispiel 7. Die Angaben eines Rechteckstabes sind:

 $h=30$  mm,  $c=3$  mm,  $l=0,1$  m,  $\rho=0,02$  ohm mm<sup>2</sup> m<sup>-1</sup>,  $f=50 s^{-1}$ .

Die Fortpflanzungskonstante und die charakteristische Impedanz des Stabes sind mit diesen Angaben bei den Schlüpfen von  $s = 1$  und  $s = 0.25$ 

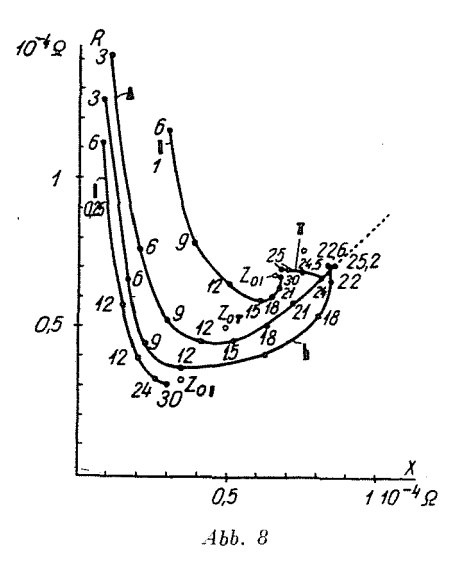

$$
\gamma = 0.0993 + j \, 0.0993 \, \text{mm}^{-1}
$$
\n
$$
\mathbf{Z}_0 = (0.662 + j \, 0.662) \, 10^{-4} \, \Omega
$$
\n
$$
\gamma = 0.0496 + j \, 0.0496 \, \text{mm}^{-1}
$$
\n
$$
\mathbf{Z}_0 = (0.331 + j \, 0.331) \, 10^{-4} \, \Omega
$$

Widerstand und Reaktanz des Stabes sind bei gleichmäßiger Stromverteilung :

$$
R_g = 0.222 \cdot 10^{-4} \Omega, \qquad X_g = 1.315 \cdot 10^{-4} \Omega.
$$

Die Berechnung der Impedanz des Stabes in verschiedenen Höhen kann für die angeführten beiden Schlupfwerte den Tab. I und II, die Änderung der Impedanz in Abhängigkeit von der Höhe für die beiden Fälle der Abb. 8 entnommen werden. Im allgemeinen wird nur die Impedanz des ganzen Leiters benötigt, nicht aber ihre Anderung in Abhängigkeit der Höhe. Letztere wurde an dieser Stelle lediglich im Interesse einer besseren Übersicht der Verhältnisse

und eines Vergleichs der einzelnen Stabformen gezeigt. Die einzelnen Schritte der Berechnung der Gesamtimpedanz wurden in allen Tabellen hervorgehoben. Um die gewohnte Funktionsdarstellung in der Abbildung beizubehalten, wurde ·die induktive Reaktanz nicht wie üblich (vgl. mit [22,244 J), sondern davon abweichend. also nicht links, sondern rechts angegeben.

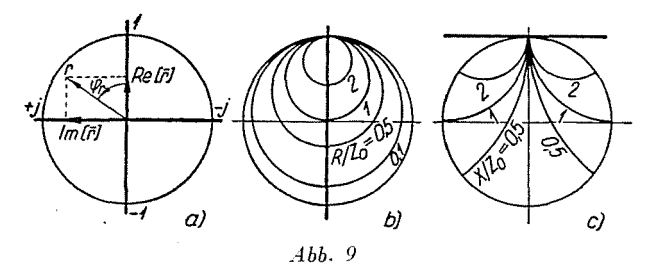

Die Impedanz des ganzen Stabes beträgt bei  $s = 1$ ,  $Z = (0.669 + 1.52)$  $j + j$  0,671) . 10  $\pm$   $\Omega$ , die Widerstandzuuahme bzw. die Reaktanzabnahme betragen also  $k_r = 3.01$  und  $k_x = 0.511$ . Die gleichen Werte ergeben sich

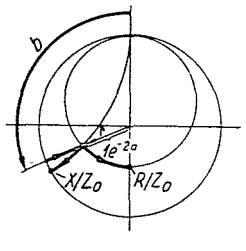

*Abb.* 10

unter Zugrundelegung der Diagramme NüRNBERGS (vgl. mit [21,220]) beim Wert  $\xi = 2.96$ , zu  $k_r = 2.99$  und  $k_x = 0.513$ . Auf den Schlupf  $s = 0.25$ bezogen gilt:  $k_r = 1,367$  bzw.  $k_x = 0,898$ , während wiederum auf Grund der NüRNBERGschen Diagramme  $k_r = 1,37$  bzw.  $k_x = 0,892$ .

In Gegenüberstellung zu den bisherigen erfordert die Anwendung des SMITHschen Diagramms etwas mehr Berechnungsarbeit und ist auch etwas umständlicher. Dank seiner außerordentlichen Yerhreitung aher ist es in einem genügend großen Exemplar leichter zugänglich.

Durch das SMITHsche Diagramm wird ebenfalls ein Zusammenhang zwischen r und  $Z/Z_0$  dargestellt. r kann dem Diagramm in orthogonalen oder polaren Koordinaten entnommen werden (Abb. *9a).* Die Kurven *U/Zo =*   $=$  konst. und  $X/Z_0 =$  konst. sind Kreise; die Mittelpunkte der ersten liegen auf der reellen Achse und die Kreise gehen durch den Punkt  $+1$  hindurch (Ahb. 9b), 'während sich die Mittelpunkte der letzteren auf der Horizontalen, die zum Punkt  $+1$  gezogen wurde, befinden. Im Diagramm ist der Bereich.

| Tabelle I                  |                   |                           |                               |  |  |
|----------------------------|-------------------|---------------------------|-------------------------------|--|--|
| $\boldsymbol{\mathcal{X}}$ |                   | $s=1$                     |                               |  |  |
| mm                         | $y x + i 1,57$    | $\mathbf{Z}/\mathbf{Z}_0$ | $\mathbf{Z}/10^{-4}$ $\Omega$ |  |  |
| 3                          | $0.296 - i 1.866$ | $1,8 - j1,58$             | $2,237 + j0,145$              |  |  |
| 6                          | $0,596 + i 2,166$ | $1,1 -j0,65$              | $1,158 + i0,298$              |  |  |
| 9                          | $0.894 - i 2.464$ | $0,885 - i0,297$          | $0.783 - i 0.389$             |  |  |
| 12                         | $1,191 + i 2,761$ | $0.87 - j 0.11$           | $0,649 + i 0,503$             |  |  |
| 15                         | $1,49 + j3,06$    | $0.905 - i0.012$          | $0,588+j0,604$                |  |  |
| 18                         | $1,787 + j0,217$  | $0.95 + i0.025$           | $0,602 + j0,646$              |  |  |
| 21                         | $2,084 + i0,514$  | $0.988 + i 0.026$         | $0,638 + j0,67$               |  |  |
| 24                         | $2,387 + j0,812$  | $1 + i0.017$              | $0,651+j0,673$                |  |  |
| 27                         | $2,681 + i 1,111$ | $1,01 + i0.012$           | $0.66 + i 0.676$              |  |  |
| 30                         | $2.96 + i1.39$    | $1.012 + i 0.002$         | $0.669 + i 0.671$             |  |  |

Tabelle II  $s = 0.25$  $\boldsymbol{\mathcal{X}}$  $mm$  $\mathbf{Z}/\mathbf{Z}_0$  ${\bf Z}/10^{-4}$   $\Omega$ 3  $\ddot{\mathbf{6}}$ 1.8  $-i 1,58$  $1.119 - i0.073$ 9 12  $0,579 + i0,149$  $1,1$  $- i 0.65$  $15$ 18  $0.885 - j 0.297$  $0,391 + j0,195$  $21$  $24$  $0.87 - j 0.11$  $0,324 - j0,252$ 27  $0,3035 - i0,295$ 30  $0.905 - i 0.012$ 

der innerhalb des Kreises vom Halbmesser  $r = 1$  liegt zu sehen. Die Werte  $R/Z_0 =$  konst. können längs der vertikalen Achse, die durch den Mittelpunkt hindurchgeht, die Zahlenwerte  $X/Z_0 =$  konst. längs des Kreises  $r = 1$  abgelesen werden. An der Außenseite des Kreises  $r = 1$  ist eine  $b<sub>b</sub>$  entsprechende Gradeinteilung gezeigt. Man kann also hier den Winkel von r suchen. Die Koordinaten von r sind im Diagramm nicht eingetragen. Der Vektor von r wird vom Benutzer des Diagramms von Fall zu Fall eingezeichnet.

Bei gegebenem Wert  $g_b$  bestimmt man die Werte  $R/Z_0$  bzw.  $X/Z_0$  derart, daß der Endpunkt des Vektors

$$
\mathbf{r} = -e^{-2a_b}e^{-j2b_b}
$$

ermittelt wird. Zunächst bewegt man sich längs des Diagrammumfanges bis zum Wert  $b_b$  fort, sodann wird der Halbmesser um das Verhältnis  $1/e^{-2ab}$  verringert (Abb. 10). An den Kreisen, die sich im Endpunkt des so gewonnenen Vektors schneiden, können die beiden Komponenten von ZIZ*o* abgelesen werden. Das Diagramm wird ansonsten sinngemäß übereinstimmend mit dem vorherigen angewandt. Es ist aber zu beachten, daß nicht die Werte 2b, sondern die entsprechenden 'Werte *b* in Graden angeführt sind.

*Beispiel* 2. Es soll die Impedanz des Stabes dem vorstehenden Beispiel gemäß beim Wert  $s = 0.25$  bestimmt werden. Zu  $2a_b = 2.98$  gehört  $e^{-2.98}$ 

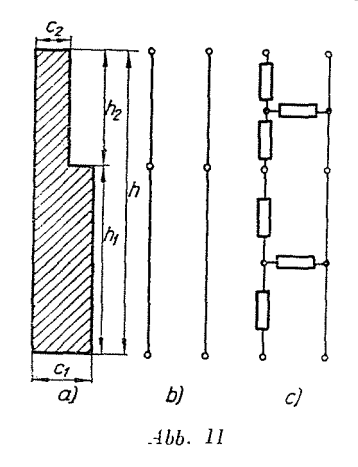

 $= 0,0498$ . Entsprechend  $b + \pi/2 = 85,37^{\circ} + 90^{\circ} = 175,37^{\circ}$  bewegt man sich längs des Diagrammumfanges, sodann wird der Halbmesser um das Verhältnis 1 : 0,0498 verringert.

Diesem Punkt ist

$$
\frac{\mathbf{Z}}{\mathbf{Z}_0} = 0.91 - j\ 0.015
$$

beigeordnet. Der übrige Verlauf der Berechnung ist der gleiche wie oben.

Daß die Eingangsimpedanz der unendlich langen Leitung gleich ihrer charakteristischen Impedanz ist, geht ebenfalls aus dem Diagramm der Abh. 7 deutlich hervor. Analog wird die charakteristische Impedanz durch die Impedanz des Stabes im Fall einer Nut bei sehr großen Werten der Frequenz oder der Höhe  $-$  d. h. der reduzierten Höhe  $-$  immer mehr angenähert (Abb. 8), womit sie sich auch leicht berechnen läßt. Das Diagramm der Hyperbelfunktion *th* kann besonders bei kleinen Werten von *yh* gut abgelesen werden, während die anderen üblichen Kurven hierfür schon sehr ungenau sind.

Die charakteristische Impedanz ist also für gegebene Nutbreiten. Längen und Frequenzen eindeutig gegeben und von der Höhe unabhängig. Sie stellt demnach für eine Nut von gegebener Breite auch diesmal einen charakteristischen Wert dar und ihre Benennung ist begründet.

#### B) L- und T-förmige Stäbe

Die L-förmige (Abb. 11a) und die T-förmige Nut (elektrisch betrachtet sind beide äquivalent) entsprechen der Hintereinanderschaltung zweier homogener Leitungen von verschiedenen charakteristischen Impedanzen (Abb. 11b. c), also einer aus homogenen Abschnitten bestehenden zusammengesetzten Leitung. Die Lastimpedanz der zweiten Leitung ist gleich der Eingangsimpedanz der ersten. Der Verlauf der Berechnung ist also folgender: die bezogene Impedanz des unteren Nutbereiches wird, wie vorstehend gezeigt. abgelesen. Diese ist die Lastimpedanz des oberen Nutabschnittes. Da aber im Diagramm die auf die charakteristischen Impedanzen bezogenen Werte eingetragen sind. wird die Größe der hier gemessenen Impedanz im Verhältnis zu den charakteristischen Impedanz der beiden Abschnitte - da ihre Phasenwinkel gleich sind - einfach im Verhältnis der Absolutwerte umgerechnet. Wenn man die den so gewonnenen, normierten Impedanzen beigeordneten Werte  $a_1$  bzw.  $b_1$ um die Werte ash, und  $\beta_2 h_2$  des oberen Nutabschnittes erhöht. kann der bezogene Wert der gesamten Nutimpedanz abgelesen werden.

Im Institut für Konstruktion von elektrischen Maschinen (VIFOTI) wurden die Diagramme der Widerstandszunahmen bzw. der Reaktanzabnahmen der L- bzw. T-förmigen Nuten für einige Werte  $h_1/h_2$  unter Zugrundelegung der Abhandlungen von SCHUISKY berechnet und in Diagramme eingetragen (vgl. mit [13. 14]). Für andere Höhenverhältnisse müßte man aber die äußerst verwickelten Formeln von SCHUISKY [9] anwenden. Die Impedanz läßt sich mit Hilfe des obigen Verfahrens für beliebige Formen in einigen Minuten berechnen, besonders, wenn man sich eines komplexen Rechnenschiebersbedient.

Beispiel 3. Man errechne die Impedanz einer L-förmigen Nut. deren Widerstand und Reaktanz bei gleichmäßiger Stremverteilung denen des Stabes im vorstehenden Beispiel gleich sind und zeichne die Impedanzänderung über der Höhe ein. Es soll bemerkt werden, daß vorliegender Artikel lediglich die Berechnungsmethode mitteilt und die einzelnen Stabformen bzw. die richtige Grundlage des Vergleiches weder zu vergleichen noch zu besprechen wünscht.

Aus der Gleichheit der Reaktanzen ergibt sich:

$$
1{,}315 \cdot 10^{-4} \,\Omega = 2 \,\pi f \mu_0 \, \frac{h \, l}{3 \, c_2} \, p \left( \beta , \gamma \right),
$$

wobei  $p(\beta, \gamma)$  ein von den Verhältniszahlen  $\beta = c_2/c_1$  und  $\gamma = h_2/h_1$  abhängiger Faktor ist [14,70]. Es sollen die Beziehungen  $\beta = 0.5$  und  $\gamma = 1$  bestehen. Für diese gilt laut Diagramm von LENGYEL: p  $(\beta, \gamma) = 1.17$ . Nach dem Einsetzen folgt:

$$
\frac{h}{c_2}=8,54.
$$

Andererseits kann man auf Grund der Gleichheit der Widerstände anschreiben :

$$
90 \text{ mm}^2 = c_2 h \frac{1 + \beta \gamma}{\beta (1 + \gamma)}.
$$

woraus

$$
c_2 h = 60 \text{ mm}^2.
$$

resultiert.

Aus den beiden Zusammenhängen ergeben sich:  $c_2 = 2.56$  mm,  $c_1 =$  $= 5,12$  mm,  $h = 22,6$  mm,  $h_2 = h_1 = 11,3$  mm.

Die Konstante des Übertragungsmaßes ist die gleiche wie im vorherigen Beispiel, die charakteristischen Impedanzen der einzelnen Abschnitte sind

$$
\left.\begin{array}{l l} \mathbf{Z}_{01}=(0.375+j\ 0.375)\cdot 10^{-4}\varOmega \\ \mathbf{Z}_{02}=(0.75+j\ 0.75)\cdot 10^{-4}\varOmega \end{array}\right\}
$$

Der Verlauf der Berechnung und die Anderung der Impedanz können der Tab. III bzw. Abb. 8 entnommen werden.

Die Gesamtimpedanz der Nut beläuft sich auf:

$$
\mathbf{Z} = (0.715 + j 0.839) \cdot 10^{-4} \,\Omega
$$

somit gilt :

$$
k_r=3.22 \qquad k_x=0.637
$$

Nach den Diagrammen von LENGYEL gehören zum Wert  $\xi = a h = 0.637$ 

$$
k_r = 3.3 \t k_x = 0.64 \ .
$$

#### C) *Der gegossene (alls Rechteckstababschnitten bestehende) Doppelkiifigstab*

Dieser Stab entspricht einer aus mehreren homogenen Abschnitten bestehenden zusammengesetzten Leitung und seine Berechnung erfolgt ebenso wie die der L- oder T-förmigen Stäbe. Bei der Berechnung sind lediglich mehr Schritte zu verzeichnen. Auf diese Art können auch die eigenen Strom verdrängungen der einzelnen Käfige berücksichtigt werden. Diese Amfiihrung ist bekanntlich [9] einfacher und betriebssicherer als der Käfig mit zwei gesondert angeordneten Stäben. Die aus einem Stück ausgeführte Konstruktion gestattet eine größere Anlaßerwärmung. Die Wärmeabgabe des äußeren Stabes wird durch den mit Metall ausgegossenen Schlitz erleichtert.

Die Stabgestalt laut Abb. 12 ist nicht üblich, die Stäbe des äußeren Käfigs besitzen in der Regel einen Kreisquerschnitt. Man kann auch diese Form in der vorherigen Weise berechnen, wenn der obere Stab mit Kreisquerschnitt näherungsweise durch einen Stab mit Rechteckquerschnitt ersetzt.

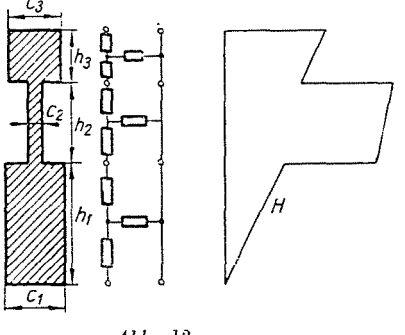

Abb. 12

wird. Die Berechnung der Stäbe mit Kreisquerschnitt oder mit Querschnitten, die Kreisbögen enthalten bzw. von beliebiger Form soll später besprochen werden. Der untere Stab des gegossenen Käfigs ist gegenüber dem gezeichneten Stab abgerundet und manchmal trapezartig. Die erste Form kann durch einen Rechteckquerschnitt ersetzt werden, kann also auf diesen zurückgeführt oder im Sinne unserer Späteren Erörterungen berücksichtigt werden. Die Berech-

- - -

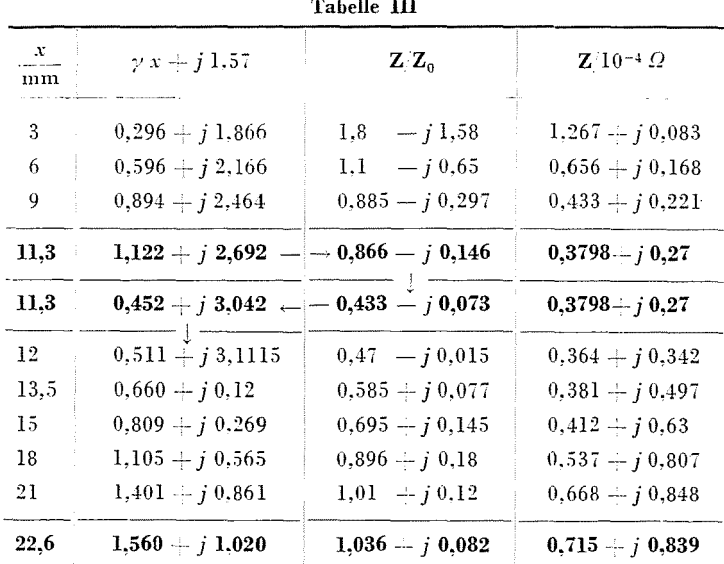

lt\2 J. *RETTER* 

nung des trapezförmigen unteren Käfigs soll gleichfalls später behandelt werden. Durch die hier gewählte einfache Form werden die weitere Behandlung und der Yergleich übersichtlich gestaltet.

*Beispiel 4.* Um die Ergebnisse mit den Diagrammen von SCHUISKY [9] leicht vergleichen zu können, wurde das Beispiel - obgleich bei uns keine

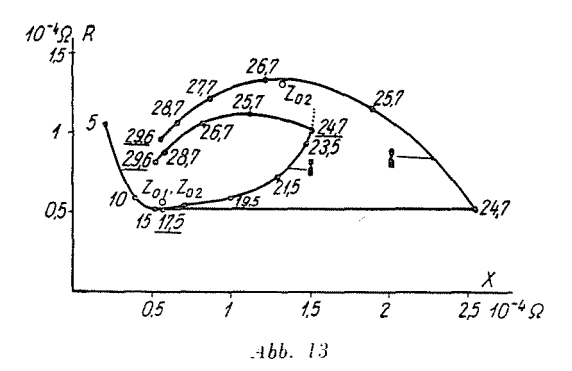

gegossenen kupfernen Käfige erzeugt werden - mit den Angaben  $\rho = 0.0211 \Omega$ mm<sup>2</sup>m<sup>-1</sup>,  $f = 60 s^{-1}$ ,  $l = 0.1$  m berechnet. Mit ihnen sowie unter Zugrundelegung der Stababmessungen:

$$
h_1 = 17,5 \text{ mm} \t c_1 = 4 \text{ mm}
$$
  
\n
$$
h_2 = 7,2 \text{ mm} \t c_2 = 1,7 \text{ mm}
$$
  
\n
$$
h_3 = 4,9 \text{ mm} \t c_3 = 4 \text{ mm}
$$

folgt:

$$
\begin{aligned} \gamma &= 0{,}106 + j\ 0{,}106\,\mathrm{mm}^{-1} \\ \mathbf{Z}_{01} &= \mathbf{Z}_{03} = (0{,}559 + j\ 0{,}559)\cdot10^{-4}\varOmega \\ \mathbf{Z}_{02} &= (1{,}315 + j\ 1{,}315)\cdot10^{-4}\varOmega \end{aligned}
$$

Die Berechnung der Impedanz in den verschiedenen Höhen des Stabes ist in Tab. IV, die Anderung der Impedanz in Abb. 13 enthalten. Es geht klar hervor, daß sich die Impedanz aller Abschnitte der characteristischen Impedanz des Abschnittes nähert.

Die Gesamtimpedanz des Stabes beträgt:

$$
\mathbf{Z} = (0.793 + j 0.503) \cdot 10^{-4} \Omega.
$$

Der bei gleichmäßiger Stromverteilung gemessene Widerstand des Stabes beläuft sich auf:

$$
R_g = 0.0211 \frac{0.1}{101.84} \Omega = 0.2073 \cdot 10^{-4} \Omega.
$$

Die der gleichmäßigen Stromverteilung beigeordnete Reaktanz kann mit Hilfe der Beziehungen

$$
\lambda_N = \mu_0 \int\limits_V \left(\frac{H}{i}\right) dv \qquad X_g = \omega l \lambda_N
$$

 $\cdot$ 

berechnet werden [7 oder 9]. Hierbei bezeichnet  $v$  den Rauminhalt.

| $\mathfrak{X}$<br>mm | $\gamma x + j \pi/2$                 | $\mathbf{Z}/\mathbf{Z}_0$ | $\mathbf{Z}/10^{-4} \Omega$ |  |
|----------------------|--------------------------------------|---------------------------|-----------------------------|--|
| 5                    | $0,53 + i2,1$                        | $1,13 - j0,775$           | $1,065 + j0,199$            |  |
| 10                   | $1,06 + i2,63$                       | $0,865-j0,18$             | $0,584 + i0,383$            |  |
| 15                   | $1,59 + j0,02$                       | $0,922 + j0,004$          | $0,513 + j0,517$            |  |
| 17,5                 | $1,855 + j0,285$                     | $0,96 + i0,025$           | $0,522 + j0,550$            |  |
| 17,5                 | $0,435 + j0,0125 - -0,408 + j0,0106$ |                           |                             |  |
| 19,5                 | $0,647 + j0,224$                     | $0,594 + j 0,155$         | $0,581+j0,983$              |  |
| 21,5                 | $0,859 + j0,4365$                    | $0,768 + j0,217$          | $0,725 + j1,295$            |  |
| 23,5                 | $1,071+j0,648$                       | $0,917 + j0,206$          | $0,935 + j1,477$            |  |
| 24,7                 | $1,198 - j0,7755$                    | $0,965 + j0,177$          | $1.034 + i 1.500$           |  |
| 24,7                 | $0,445 + j 1,477 -2,31 + j 0,416$    |                           |                             |  |
| 25,7                 | $0,551+j1,583$                       | $1,95 - j0,035$           | $1,067 + j1,113$            |  |
| 26,7                 | $0,657 + j1,689$                     | $1,685 - j0,235$          | $1,073 + j0,811$            |  |
| 28,7                 | $0,869 + i1,901$                     | $1,289 - j0.29$           | $0,88 + j0,568$             |  |
| 29,6                 | $0,964 + i1,996$                     | $1,18 - j0,26$            | $0.804 + j 0.515$           |  |

Tabelle IV

Die magnetische Feldstärke beträgt unter Zugrundelegung ihrer Änderung laut Abb. 12

$$
\lambda_N = \frac{\mu_0}{A^2} \left[ \frac{h_1^3}{3} c_1 + \frac{h_2}{c_2} \left( \frac{A_2^2}{3} + A_1 A_2 + A_1^2 \right) + \frac{h_3}{c_3} \left( A_1^2 + A_2^2 + 2 A_1 A_2 + \frac{A_3^2}{3} + A_1 A_3 + A_2 A_3 \right) \right] =
$$
\n
$$
= 4,31 \cdot 10^{-6} \Omega \text{ s m}^{-1}.
$$

In den Ausdrücken bedeuten  $A_1$ ,  $A_2$ ,  $A_3$  bzw. A den Querschnitt der einzelnen Stababschnitte bzw. des ganzen Stabes.

 $2$  Periodica Polytechnica El II/3.

Somit ist die Widerstandzunahme und Reaktanzabnahme des ganzen Stabes  $X_g = \omega l \lambda_N = 1{,}625 \cdot 10^{-4} \Omega$ 

es gilt also:

$$
k_r = \frac{0,793}{0,2073} = 3,824
$$
  

$$
k_x = \frac{0,503}{1,625} = 0,3095.
$$

In seiner grundlegenden Abhandlung berechnet SCHUISKY den Doppelkäfigstab in drei verschiedenen Varianten. Er untersucht den aus zwei gesondert angeordneten Stäben bestehenden Käfig zuerst· unter Vernachlässigung der eigenen Stromverdrängungen der Stäbe (ideeller Doppelkäfig), sodann mit Berücksichtigung der Streuungen der Stäbe (reeller Doppelkäfig) mit

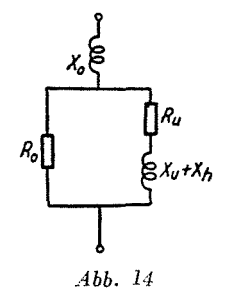

Rechteckstäben von gleicher Breite. Er beachtet beim gegossenen Doppelkäfig die Wirkung des Streusteges, vernachlässigt aber hierbei wiederum die eigenen Strom verdrängungen der Käfige. Für den obigen Fall sind alle drei Varianten nur näherungsweise gültig.

Bei dem gegossenen Käfig im Beispiel ergeben sich mit den Formeln von SCHUISKY (43 und 44) die Werte;

$$
k_r = 3{,}397 \qquad k_x = 0{,}2777
$$

Es ist offensichtlich, daß schon die Vernachlässigung der eigenen Stromverdrängungen der Käfige von verhältnismäßig geringer Höhe einen beachtenswerten Fehler verursacht.

Werden nicht die Stromverdrängungen der einzelnen Käfige vernachlässigt, sondern die Wirkung des Steges, so gewinnt man für den »reellen Doppelkäfig« mit Hilfe der Formeln (36) und (39) von SCHUISKY mit den Werten  $X = 0.558 \cdot 10^{-4} \Omega$ , bzw.  $X_g = 2.11 \cdot 10^{-4} \Omega$  die Ergebnisse:

$$
k_r = 4.04 \qquad k_x = 0.264
$$

Auf Grund der in der Praxis üblichen Ersatzschaltung in Abb. 14 (wobei  $X_{\mu}$  bzw.  $R_{\mu}$  die Reaktanz bzw. den Widerstand des unteren,  $X_{\theta}$  bzw.  $R_{\theta}$  den des oberen Stabes,  $X_h$  hingegen die Reaktanz des Halses bedeuten) gilt:<br> $X_o = 0.193 \cdot 10^{-4} \Omega$ 

$$
X_o = 0,193 \cdot 10^{-4} \Omega
$$
  
\n
$$
X_h = 2 \cdot 10^{-4} \Omega
$$
  
\n
$$
X_u = 0,691 \cdot 10^{-4} \Omega
$$
  
\n
$$
R_u = 0,279 \cdot 10^{-4} \Omega
$$
  
\n
$$
R_o = 0,995 \cdot 10^{-4} \Omega
$$

Mit diesen Werten folgt :

$$
\mathbf{Z} = \frac{[R_u + j\left(X_h + X_u\right)]R_o}{R_u + j\left(X_h + X_u\right)R_o} + j\,X_o = (0.853 + j\,0.495) \cdot 10^{-4}\,\Omega
$$

man kann also anschreiben:

$$
k_r = \frac{0,853}{0,2073} = 4,11 \qquad k_x = \frac{0,495}{1,625} = 0,305.
$$

# D) *Der Doppelkäfig (aus Rechteckabschnitten bestehender und aus geteilten Stäben zusammengesetzter Doppelkäfig)*

Die Berechnung der Impedanz des Stabes ergibt sich unmittelbar bei sinngemäßer Anwendung der bisherigen Ausführungen unter Zugrundelegung der Ersatzschaltung laut Abb. 15. Die Lastimpedanz der den oberen Stab

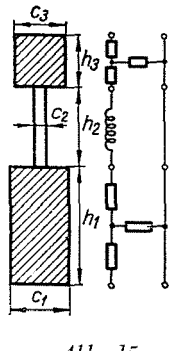

*Abb. 15* 

ersetzenden Leitung ist diesmal die Summe der Eingangsimpedanz des unteren Stabes und der Reaktanz des Streusteges. Die Berechnung verläuft wie folgt: in der vorher bekanntgegebenen Weise wird die Gesamtimpedanz des

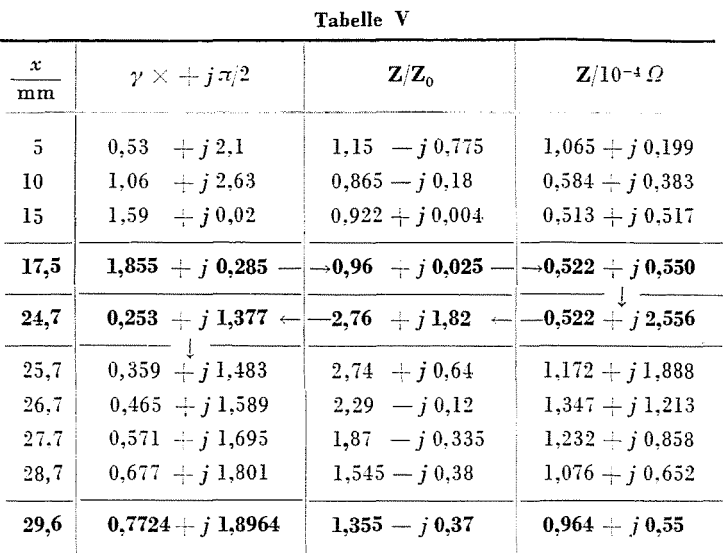

unteren Stabes ermittelt. Hierzu addiert man die Reaktanz des Steges. Die so gewonnene Impedanz wird auf die charakteristische Impedanz des oberen

Stabes bezogen und dem Diagramm der Hyperbelfunktionen *th* wird der Wert g, der diesem Wert *Z/Zo* beigeordnet ist, entnommen. Addiert man noch das Übertragungsmaß des oberen Stabes hinzu, so erhält man den resultierenden Wert g der ganzen Anordnung. Liest man aus dem Diagramm den zugeordneten Wert *Z/Zo* ab, so läßt sich Z berechnen.

*Beispiel* 5. Die Berechnung wurde mit den Angaben des yorstehenden Beispiels durchgeführt. Ihr Verlauf ist in Tab. Y, die Anderung der Impedanz über der Höhe in Abb. 13 gezeigt.

Bei der Berechnung ist die Reaktanz des Steges:

$$
X_h = 377 s^{-1} 1{,}256 \cdot 10^{-6} \varOmega\, s\, \mathrm{m}^{-1} \, \frac{0{,}1\,\mathrm{m}\,7{,}2\,\mathrm{mm}}{1{,}7\,\mathrm{mm}} = 2{,}006 \cdot 10^{-4} \varOmega\,.
$$

Der gemeinsame Querschnitt der beiden Stäbe beträgt:

$$
A=19.6 \mathrm{mm}^2+70 \mathrm{mm}^2=89.6 \mathrm{mm}^2,
$$

und somit beläuft sich der Gleichstromwiderstand auf:

$$
R_g = 0{,}0211\,\Omega\,\mathrm{mm^2\,m^{-1}}\,\frac{0{,}1\,\mathrm{m}}{89{,}6\,\mathrm{mm^2}} = 0{,}2355\cdot 10^{-4}\,\Omega\,.
$$

Werden die Abmessungen des gleichwertigen Ersatzsteges – dessen magnetische Leitfähigkeit der des ursprünglichen Steges und dessen Breite der des unteren und oberen Stabes gleich ist – mit  $h'_2$  bzw.  $c'_2$  bezeichnet, so beträgt die Reaktanz bei gleichmäßiger Stromverteilung:

$$
X_g = \omega \mu_0 \left[ \frac{h_1^2 h_2'}{(h_1 + h_3)^2 c_2'} + \frac{h_1 + h_3}{3 c_2} \right] l = 2,11 \cdot 10^{-4} \Omega.
$$

Die Widerstandszunahme bzw. Reaktanzabnahme ist also bei dem Wert von  $Z = (0.964 + i 0.55) 10^{-4} \Omega$ :

$$
k_r = \frac{0,964}{0,2355} = 4,09\,, \qquad k_x = \frac{0,55}{2,11} = 0,261\,.
$$

Wie vorher bereits angegeben, gelten für diese die von SCHUISKY berechneten Werte (36) bzw. die Werte mit den genauen Formeln (39):

$$
k_r = 4.03 \qquad k_x = 0.264 \ .
$$

Die Ergebnisse sind also innerhalb der Berechnungsungenauigkeit identisch.

Nach der in der Praxis üblichen Weise unter Zugrundelegung der Ersatzschaltung ergab sich  $Z = (0.853 + j 0.495) \cdot 10^{-4} \Omega$ ; es gilt also:

$$
k_r = \frac{0,853}{0,2355} = 3,62 \qquad k_x = \frac{0,495}{2,11} = 0,234
$$

## E) Der trapezförmige Stab

Dem trapezförmigen Stab entspricht eine Leitung, deren Parameter sich kontinuierlich und gleichmäßig ändern. Derartige Leitungen werden z. B. in der Mikrowellentechnik zur Anpassung von zwei homogenen Leitungen angewendet. Ist das Ausmaß der Änderung im Vergleich zur Wellenlänge gering, so kann die charakteristische Impedanz der Leitung unter entsprechenden Vernachlässigungen sowie unter Annahme der exponientalen Anderung von Z und Y an einem beliebigen Ort näherungsweise [24, 76] mit Hilfe des Zusammenhanges

$$
\mathbf{Z}_0' = \frac{\gamma}{\gamma + \delta/2} \, \mathbf{Z}_0
$$

bestimmt werden, wobei der Wert  $\delta$  durch die Beziehung

$$
\frac{\mathbf{Z}_{x2}}{\mathbf{Z}_{x1}}=e^{-\delta(x_2-x_1)}
$$

definiert wird und  $Z_0 = \sqrt{\mathbf{z}_{x_2}/\mathbf{y}_{x_2}}$  gilt.

Mittels dieser Formel läßt sich die Impedanz des trapezförmigen Stabes (Abb. 16) unter Anwendung der bisherigen Methode berechnen. Mit der Nuthöhe ändert sich nur die Breite c. z ist zu dieser umgekehrt proportional, y verhältnisgleich. Ersetzt man die lineare Änderung von  $c$  näherungsweise exponential, so gilt:  $c_n/c_o = e^{-\delta h}$ . Durch die Näherungsformel wird auch diesmal nur dann ein annehmbares Ergebnis geliefert, wenn  $\delta$  im Vergleich zu  $\gamma$  $-$  bzw. zu  $\beta$  - klein ist, also wenn die Änderung der Nutbreite im Vergleich zur Wellenlänge klein ist, nämlich bei hohen Stäben oder großer Frequenz, oder genauer ausgedrückt, wenn ihre Seitenwände kleine Neigungen aufweisen.

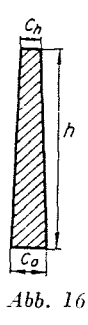

Die Impedanz des trapezförmigen Stabes kann in einer beliebigen Höhe, z. B. in der Höhe *h*, bei einer verhältnismäßig kleinen Neigung (coth  $w = th w \pm$ *j* 90°) unter An'wendung der Beziehung

$$
\mathbf{Z}_h \approx \mathbf{Z}_{0h} \frac{\gamma}{\gamma + \delta/2} \coth{(\gamma h)} \approx \mathbf{Z}_{0h} \coth{\gamma h} - \frac{\delta/2}{\gamma} \mathbf{Z}_{0h} \coth{\gamma h} \approx \mathbf{Z}_{0h} \coth{(\gamma h)} - \mathbf{Z}_{0h} \frac{\delta/2}{\gamma}
$$

berechnet werden. Bei den obigen Bedingungen ist nämlich coth  $(\gamma h) \approx 1$ . Die außerordentlich einfache Beschaffenheit dieser Formel kommt besonders dann zum Ausdruck, wenn sie mit der genauen Lösung von LAIBLE, in der auch zylindrische Funktionen enthalten sind [10], verglichen wird.

In dem Ausdruck bedeutet  $Z_{0h}$  die charakteristische Impedanz am oberen Ende des Stabes. Die Formel hat den Vorteil, daß ihr erstes Glied die Impedanz eines Rechteckstabes, dessen Breite gleich der oberen Breite des trapezförmigen Stabes ist, das zweite Glied aber die Differenz zwischen den beiden Stäben bedeutet. Dies ist auch vom Gesichtspunkt der Durchführung der Berechnungen günstig. Die Abnahme der Wechselstromimpedanz bedeutet aber natürlich nicht, daß die Stromverdrängung des trapezförmigen Stabes etwa kleiner wäre als die beim Rechteckstab. Mit dem unteren Breiterwerden

des oben gleich breiten Stabes nimmt nämlich auch der Gleichstromwiderstand ab. Der Vergleich der beiden Stäbe ist nur dann richtig, wenn man dazu eine entsprechende Grundlage findet, z. B. (vgl. mit [21,226]), daß die beiden Stäbe bei gleichmäßiger Stromverteilung gleiche Widerstände und gleiche Reaktanzen besitzen. Im nachfolgenden Zahlenbeispiel wurde der Querschnitt des Stabes dementsprechend gewählt.

Beispiel 6. Die Abmessungen jenes Stabes, der bei gleichförmiger Stromverteilung den gleichen Widerstand und dieselbe Reaktanz besitzt wie der Stab im Beispiel 1. (verhält sich also in der Nähe der synchronen Drehzahl identisch zu jenem) sind:  $c_0 = 4.76$  mm,  $c_h = 2.38$  mm,  $h = 25.2$  mm.

Der Querschnitt des Stabes ist  $A = 90$  mm<sup>2</sup> und somit beträgt sein Widerstand:

$$
R_{\rho}=0{,}222\cdot 10^{-4}\,\Omega\ ,
$$

Seine Reaktanz beläuft sich mit dem Wert  $y(\beta) = 0.947$ , der dem Diagramm von Nürnberg zu  $\beta = 0.5$  entnommen wurde, auf:

$$
X_g = 2 \pi f \mu_0 \frac{h l}{3 c_h} y(\beta) = 1{,}318 \cdot 10^{-4} \Omega
$$

Die Fortpflanzungskonstante des Stabes beträgt

$$
\gamma = 0.0993 + j 0.0993 \,\mathrm{mm}^{-1},
$$

und somit wird sein Übertragungsmaß

$$
\gamma h = 2.5 + j 2.5
$$
.

sein. Für den Wert

$$
\gamma \, h + j \, \pi/2 = 2.5 + j \, 0.93
$$

gilt :

$$
\frac{{\bf Z}_h}{{\bf Z}_{\,0h}} = 1{,}007 + j\,0{,}02\,.
$$

Die charakteristische Impedanz beträgt am oberen Ende des Stabes:

$$
\mathbf{Z}_{0h} = (0.835 + j \, 0.835) \cdot 10^{-4} \, \Omega \, .
$$

Somit läßt sich das erste Glied unserer Formel wie folgt anschreiben:

$$
\mathbf{Z}_{0h}\text{th}\, \circ\, \mathop{+} j\, \pi/2) = (0.825 \pm j\, 0.8584 )\cdot 10^{-4}\, \varOmega\,.
$$

Aus dem Verhältnis der unteren Stabbreite zur oberen ergibt sich:

$$
e^{-\delta h}=0,5\,,
$$

und damit gilt:

$$
\delta h = 0,69 \qquad \delta = \frac{0,69}{25,2 \text{ mm}} = 0,02738 \text{ mm}^{-1}
$$

$$
Z_{0h} \frac{\delta/2}{\gamma} = 0,115 \cdot 10^{-4} \Omega.
$$

Die Gesamtimpedanz des Stabes ist also:

$$
\mathbf{Z}_h = (0.710 + j 0.8584) \cdot 10^{-4} \Omega.
$$

Die Widerstandzunahme und die Abnahme des Streublindwiderstandes  $\sin d$ :

$$
k_r = 3.2\,,\qquad \ \, k_\mathrm{x} = 0.6525\,.
$$

Dieselben Werte betragen nach den Diagrammen von NÜRNBERG:

$$
k_r = 3,1 \qquad k_x = 0.67 \ .
$$

Die Berechnung der Impedanzänderung ist Tab. VI bzw. Abb. 8 ersichtlich.

In Abb. 8 wurde gestrichelt eingetragen, wie sich die Impedanz ändern würde, wenn die Stabhöhe noch weiter zunehmen sollte. Daraus geht klar hervor, daß das Impedanzdiagramm in eine Gerade mit einer Neigung von 45° übergeht und die charakteristische Impedanz des trapezförmigen Stabes im Unendlichen liegt, weil mit der Verjüngung der Nut der Streufluß und damit die Reaktanz, aber gleichzeitig mit der Stromverdrängung auch der Widerstand unendliche große Werte annehmen würden.

| $\mathcal{X}$ .<br>mm | $\gamma x$                           | $\coth \gamma x$ | $\left \coth\gamma\,x-\frac{\delta/2}{\gamma}\right \frac{c_X}{\rm{mm}}.$                                                               |      | $\mathbf{Z}_{\alpha X}$                                                                                                    | $\mathbf{Z}_t/10^{-4} \Omega$   |
|-----------------------|--------------------------------------|------------------|----------------------------------------------------------------------------------------------------|------|----------------------------------------------------------------------------------------------------|---------------------------------|
| $3 -$                 |                                      |                  |                                                                                                    |      | $\begin{bmatrix} 0.296 & -i \\ 0.296 & 1.8 \end{bmatrix}$ $\begin{bmatrix} 1.58 & 1.731 & -i \\ 1.511 & 4.477 & 0.437 \end{bmatrix}$ $\begin{bmatrix} 1.417 & -i \\ 0.097 & 1.417 \end{bmatrix}$ |                                 |
| 6.                    |                                      |                  |                                                                                                    |      | $\mid 0.596 \pm j$ $0.596 \mid 1.1$ $\mid \; -j$ $0.67 \mid 1.031 \pm j$ $0.601 \mid 4.194 \mid 0.4665 \pm j$ $0.4665 \mid 0.761 \pm j$ $0.201$                                                  |                                 |
| 9.                    |                                      |                  | $\mid 0, 894 - j \mid 0, 894 \mid 0, 885 = j \mid 0, 297 \mid 0, 816 = j \mid 0, 228 \mid 3, 91 \mid 0, 5 \quad \mid +j \mid 0, 5 \mid$ |      |                                                                                                    | $\frac{1}{2}$ 0,522 $+$ j 0,294 |
| 12                    |                                      |                  |                                                                                                    |      | $\mid 1.191 + j \mid 1.191 \mid 0.87 = j \mid 0.11 \mid 0.801 = j \mid 0.041 \mid 3.63 \mid 0.539 = j \mid 0.539$                                                                                | $0,454+j0,41$                   |
| 15                    |                                      |                  | $1,49$ + $j$ 1,49   0,905 -- $j$ 0,012  0,836 + $j$ 0,057  3,34   0,586 + $j$ 0,586                                                     |      |                                                                                                    | $0,457 + j0,523$                |
| 18                    |                                      |                  | $\left[1,787+j\ 1,787\right]\ 0,95\quad+\  j\ 0,025\right[\ 0,881+j\ 0,094]\ 3,06\ \left[0,64\quad+\  j\ 0,64\right]$                   |      |                                                                                                    | $0,504 + j0,624$                |
| 21                    |                                      |                  | $2,084 + j2,084$ 0.988 $-i0.025$ 0.919 $+j0.094$ 2.778 0.704 $+j0.704$                                                                  |      |                                                                                                    | $0,581 + i0,713$                |
| 24                    |                                      |                  | $2,382 \div i 2,382$ 1 $\div i 0,017$ 0.931 $\div i 0,086$ 2.494 0.784 $\div i 0,784$                                                   |      |                                                                                                    | $0.671 + j 0.807$               |
|                       | $25,2$ $2,5$ $\rightarrow$ $i$ $2,5$ | $1,007 + i0,02$  |                                                                                                    | 2,38 | $ 0,835 $ + j 0,835                                                                                                    | $0,710 - j0,8584$               |

Tabelle VI

Beim gewöhnlichen trapezförmigen Stab bietet die Berechnung keine besonderen Vorteile, weil  $k_r$  und  $k_x$ , Diagramme entnommen werden können, die genaue Werte liefern. Sie ist höchstens insofern lohnend, weil bei bekannter Impedanz des Rechteckstabes, dessen obere Breite konstant ist, sich die Abweichung schnell berechnen läßt. Abgesehen von einigen Varianten [14, 67] kann man in den zugänglichen Kurven keine Werte des sich nach unten zu verjüngenden trapezförmigen Stabes finden. Dabei kommen solche Abschnitte, oft vor. So z. B. muß man den trapezförmigen Stab manchmal unten verjüngen (Abb. 17), um die Zahnsättigung zu vermeiden. Genau solchen Abschnitten begegnet man auch bei den Doppelkäfigstäben (Abb. 17). Die Berechnung er'weist sich auch bei den unten erweiterten Stäben als vorteilhaft, wenn es

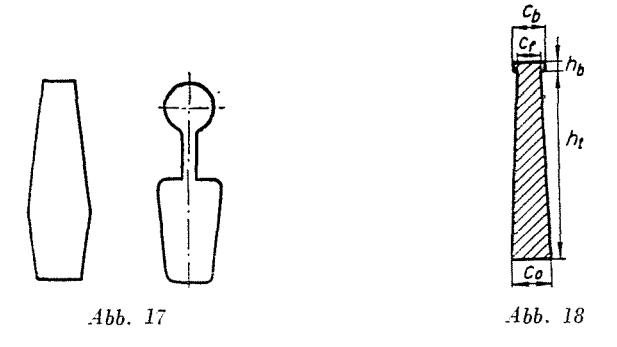

sich um den Abschnitt eines zusammengesetzten Stabes handelt. Hierbei wird nämlich die bei der Doppelkäfiganordnung besprochene Berechnung angewendet und man benötigt nicht die Widerstand- bzw. Reaktanzfaktoren, sondern nur die Impedanz, 'weil die obige Berechnung mit ihrem Wert in die Wege geleitet wird. So z. B. kommt auch Yor, daß der trapezförmige Stab oben breiter gestaltet wird (Abb. 18), um damit die Reaktanz herabsetzen zu können. Dadurch verringert sich die Widerstandzunahme nur wenig, wie dies auch im nachfolgenden Beispiel zu sehen ist.

Das sich nach unten zu yerjüngende Trapez ist auch bei den Anlaßkäfigen der Synchronmaschinen yon Bedeutung, weil die Nuten der Anlaßkäfige bei größeren Maschinen allgemein diese Form besitzen.

Beispiel 7. In Abb. 18 erweitert sich der trapezförmige Stab aus dem Beispiel 6 oben in einer Höhe von 1,2 mm.

Die Impedanz des trapezförmigen Teile5 beträgt laut Tabelle VI in der Höhe 24 mm :

$$
\textbf{Z}_{\scriptscriptstyle 24} = (0.671 + j \, 0.807) \cdot 10^{-4} \, \varOmega \, .
$$

Der auf die charakteristische Impedanz des breiter gewordenen Teiles  $Z_{ob} =$  $=(0,489 + j 0,489)$ . 10<sup>-4</sup>  $\Omega$  bezogene Wert beträgt:

$$
\frac{\mathbf{Z}_{24}}{\mathbf{Z}_{0b}} = (1{,}513 + j0{,}1393) \cdot 10^{-4} \varOmega
$$

Hierzu gehört nach dem Diagramm:

$$
h_i + j\pi/2 = 0{,}7775 + j\,1{,}467\,\mathrm{mm}^{-1}.
$$

Addiert man die Übertragungsmaß des breiten Teiles hinzu:

$$
\gamma\,h_{b}=0.1191\pm j\,0.1191\,\mathrm{mm}^{-1}
$$

so folgt unter Berücksichtigung des Wertes  $0.8946 + j 1.584$ :

$$
\frac{\mathbf{Z}}{\mathbf{Z}_{0^h}} = 1.4 - j \, 0.01 \, .
$$

Die Impedanz des Stabes ist also:

$$
\mathbf{Z} = (0.689 + j 0.678) \cdot 10^{-4} \Omega.
$$

Der Widerstand des Stabes beläuft sich auf:

$$
R_g = 0.02 \frac{0.1}{91.8} \Omega = 0.218 \cdot 10^{-4} \Omega.
$$

Die Reaktanz des unteren trapezförmigen Teiles ergibt sich mit dem Wert  $y(\beta) = 0.957$ , der dem Diagramm von Nürnberg im Verhältnis  $\beta = c_j/c_0 = 0.524$  entnommen wurde, zu:

$$
X_i = 314 \cdot 1,256 \cdot 10^{-6} \frac{24 \cdot 0.1}{3 \cdot 2,494} 0,957 \Omega = 1,211 \cdot 10^{-4} \Omega.
$$

Die magnetische Leitfähigkeit des oberen Teiles beträgt:

$$
\lambda_{Nb} = \mu_0 c_b \int_0^{\frac{lb}{c}} \frac{(A_l + c_b x)^2}{A^2} dx =
$$
\n
$$
= \mu_0 \frac{h_b}{A^2 c_b} \left( \frac{c_b^2 h_b^2}{3} + A_l c_b h_b + A_l^2 \right) = 0.345 \cdot 10^{-6} \Omega \text{ m}^{-1}
$$

die Reaktanz beläuft sich auf:

$$
X_b=2\,\pi f l\,\lambda_{Nb}=0,\!108\cdot 19^{-4}\varOmega\,.
$$

Somit kann die Gesamtreaktanz mit

$$
X_{g}=X_{t}+X_{b}=1{,}319\cdot 10^{-4}\,\Omega\,.
$$

angeschrieben werden.

Unter Berücksichtigung der gewonnenen Werte sind Widerstandzunahme und Reaktanzabnahme:

$$
k_r = \frac{0.689}{0.218} = 3.16\,, \qquad k_x = \frac{0.679}{1.319} = 0.515\,.
$$

Die Erweiterung ist also bei geringer Änderung der Widerstandzunahme geeignet, die Reaktanz erheblich herabzusetzen. Die Wirkung der Erweiterung ist aus Abb. 8, wo die Impedanzänderung eingetragen wurde, gut erkennbar. Die Impedanzkurve wendet sich beinahe waagerecht und die Reaktanz nimmt bei einem etwa stetigen Wechselstromwiderstand wesentlich ab.

Beispiel 8. Man berechne die Impedanz des unteren Stabes gemäß Beispiel 4, wenn der Stab infolge der Zahnsättigung um das Verhältnis von  $c_{01}/c_{h_1}=0.8$  nach unten zu verjüngt werden muß und man beabsichtigt, den Gleichstromwiderstand des Stabes mit unverändertem Wert beizubehalten.

$$
Abb. \ \ 19
$$

Mit der gewählten Verjüngung gilt:  $c_{to} = c_{th}$  0,8 = 3.2 mm. Damit kann man anschreiben Abb. 19:

$$
h_{_l}=\frac{A_1}{\frac{c_{_{l0}}+c_{_{lh}}}{2}}=19{,}45\ \mathrm{mm}\ .
$$

Die Berechnung der Impedanz gestaltet sich wie folgt:

$$
\gamma\ h_i+j\pi/2=2{,}062+j\,0{,}493\,{\rm mm}^{-1}\\ \coth{(\gamma\ h_i)}=0{,}984+j\,0{,}028\\ {\bf Z_{0^{h}t}\coth{(\gamma\ h_i)}}=(0{,}5144+j\,0{,}5446)\cdot10^{-4}\,\Omega\\ e^{\beta h_t}=1{,}25\qquad \delta\ h_i=0{,}22\qquad \delta=0{,}0113\,{\rm mm}^{-1}\\ {\bf Z_{0^{h}t}}\ {\gamma\over{\gamma}}=0{,}0287\\ {\bf Z}=(0{,}543+j\,0{,}5446)\cdot10^{-4}\,\Omega\,.
$$

Die zur gleichmäßigen Stromverteilung beigeordnete Reaktanz ist nach dem Diagramm von LENGYEL [14, 65] mit Berücksichtigung der für  $\beta = 1.25$ entnommenen Werte  $p(1,25) = 0,995$ :

$$
X_g = 2 \pi f \mu_0 \frac{h}{3 c_h} p(\beta) = 0{,}764 \cdot 10^{-4} \Omega.
$$

Somit ergeben sich bei  $R_g = 0.279 \cdot 10^{-4}$   $\Omega$ :

$$
k_r = \frac{0,543}{0,279} = 1,946\,, \qquad k_x = \frac{0,5446}{0,764} = 0,713\,.
$$

Die Widerstandzunahme ist deshalb größer, weil die Wirkung der Höhensteigerung größer ist als der Einfluß der Abnahme der Stromverdrängung.

Den Kurven von LENGYEL kann man für die Werte  $\xi = 2.06$  und  $\beta =$ 1,25 nachstehende Größen entnehmen:

$$
k_r=1.9 \qquad k_x=0.72
$$

Der Wert von  $k_x$  wurde an der Kurve  $\beta = 1$  abgelesen. Die Reaktanzabnahme stimmt bei der sich nach unten zu verjüngenden Nut mit jener der parallelen Nut praktisch überein.

Der weitere Verlauf der Berechnung des Doppelkäfigstabes ist mit der yoramgehenden identisch.

In der Mikrowellentechnik wird die Herabsetzung der Reflexionen beim Zusammentreffen von zwei verschiedenen Leitungen erstrebt. Bei den Stäben mit Stromverdrängung muß man dagegen die Reflexionen steigern, weil dann das Eindringen der Wellen in den unteren Nutteil abnimmt, d. h. die Stromverdrängung zunimmt. Vom Gesichtspunkt der Steigerung der Stromverdrängung sind also die kontinuierlichen Übergänge zu vermeiden und es ist zweckmäßig, wenn man plötzliche Querschnittsänderungen vorsieht.

## F) Leiter von beliebiger Form

}Et unserem Verfahren kann man auch die Impedanz einer Nut von beliebiger Form unter Z ugrundelegung des Kraftlinienbildes annähemd bestimmen. Man unterteilt den Leiter in Abschnitte, die zwischen je zwei Kraftlinien, oder richtiger gesagt: zwischen je zwei Kraftlinienflächen fallen. Die Berechnung wird mit ihren mittleren Breiten und Höhen in der Weise vorgenommen, als ob es sich um einen Rechteckleiter handeln würde. Ansonsten stimmt das Verfahren mit den obigen völlig überein . Die Bedingung der parallelen Wände wird durch die einzelnen Abschnitte um so mehr angenähert, je feiner die Unterteilung ist. Die zur Berechnung erforderliche Arbeit erfährt aber eine verhältnisgleiche Steigerung und somit nimmt auch die Zahl der Fehler zu, die man bei der Ablesung des Diagramms und bei der Durchführung der Berechnungsoperationen begehen kann. Bei dem Verfahren erweist sich der Umstand als vorteilhaft, daß es genügt. wenn man nur die Form

der Kraftlinien kennt. Ihre Dichte ist nebensächlich, weil man sich immer beliebige - einander genügend naheliegende - zwei Kraftlinien wählen kann.

Beispiel 9. Es soll die Impedanz der kreisförmigen Nut laut Abb. 20 bestimmt werden, wobei der Durchmesser *d* = 23,4 mm, Nutöffnung *s* = 5,9 mm ist, wenn  $\rho = 0.0211 \Omega \text{ mm}^2 \text{ m}^{-1}$ ,  $l = 0.1 \text{ m}$  und  $f = 50 \text{ s}^{-1}$  gilt.

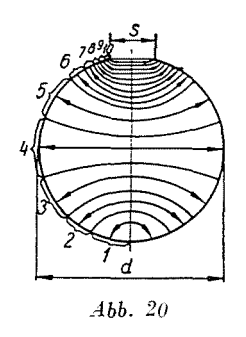

In Abb. 20 wurde die Nut lediglich in 10 Abschnitte unterteilt. Die mittleren Längen und Höhen der einzelnen Abschnitte sind in Tab. VII enthalten. Es ergeben sich mit den gewählten Angaben:

$$
\gamma=0{,}0967+j\,0{,}0967\,\mathrm{mm}^{-1}
$$

und

$$
\mathbf{Z}_{0k} = \frac{(2{,}042 + j\,2{,}042) \cdot 10^{-}4\,\Omega \text{ mm}}{c_k}.
$$

Die charakteristischen Impedanzen der einzelnen Abschnitte werden nicht benötigt, die Werte Z<sub>k</sub>/Z<sub>0k</sub> rechnet man an den Grenzen der Absschnitte einfach im Verhältnis ihrer mittleren Breiten um. Der Verlauf der Berechnung geht aus Tab. VII hervor und ist mit der Berechnung der L-förmigen Nut -vollkommen identisch, nur die Zahl der Schritte ist größer.

Die Impedanz der gesamten Nut beträgt:

$$
\mathbf{Z} = \frac{\mathbf{Z}_{10}}{\mathbf{Z}_{010}} \mathbf{Z}_{010} = (0,515 + j,0,165) (0,335 + j,0,335) \cdot 10^{-4} \Omega.
$$
  
= (0,1155 + j,0,2295) \cdot 10^{-4} \Omega.

Bei gleichmäßiger Stromverteilung ist der Widerstand des Stabes:

$$
R_g = \varrho \frac{l}{A} = 0.0211 \cdot \frac{0.1}{429} \Omega = 0.0492 \cdot 10^{-4} \Omega,
$$

Tabelle VII

| k                | $c_k$ | $h_k$                 | $g_k$                                                          | $\mathbf{Z}_k/\mathbf{Z}_{0k}$                                                                                                    | $\mathbf{Z}_{0}$ k/10 <sup>-4</sup> $\Omega$ | $\mathbf{Z}_k/10^{-4} \Omega$ |
|------------------|-------|-----------------------|----------------------------------------------------------------|----------------------------------------------------------------------------------------------------|----------------------------------------------|-------------------------------|
| 1                | 7     | 4,3                   | $+$ j 0,3<br>0,3                                               | $0,416 + j 1,986 - -1,245 - j 0,935$ $ -0,292 + j 0,292$ $0,637 + j 0,091$<br>$0,238 + j 1,765 \leftarrow$ 2.67 $\stackrel{\downarrow}{\longrightarrow} j 0,2$ |                                              |                               |
| $\boldsymbol{2}$ | 15    | 3,1                   | J.<br>$0,538 + j2,065$<br>$0,3 + j1,886$<br>$0,45 \div j 0,45$ | $1,2 \quad -j \, 0,79$<br>$1,665 - j 1,095$                                                                                                    | $0,1361+j0,1361 0,271 + j0,055$              |                               |
| 3                |       | $20,8$   $4,65$       | $0,75$ + $j$ 2,336<br>$0,725+j2,2$<br>$0,556 + j0,556$         | $0,925-j0,435$<br>$1,04 - j0,49$                                                                                                    | $0,0982 + j0,0982$ 0,1335 + j0,0481          |                               |
| 4                |       | $23,4 \mid 5,75 \mid$ | $1,281+j2,756$<br>$1,035 + j2,925$<br>$0,469 + j0,469$         | $0,89 - j0,095$<br>$0,79 - j0,0844$                                                                                                    | $0,0873+j0,0873 0,086 + j0,0694$             |                               |
| 5                |       | $20,8$ 4,85           | $1,524+j0,253$<br>$0,88$ + $j$ 0.07<br>$0,15 + t 0,15$         | $0,924 + j0,041$<br>$0,711+j0,0315$                                                                                                    | $0,0982 + j0,0982   0,0867 + j0,0947$        |                               |
| 6                | 16    | 1,55                  | $1,03 + j0,22$<br>$0,75 + j0,125$<br>$0,126 + j 0,126$         | $0,792+j0,093$<br>$0,644+j0,0756$                                                                                                    | $0,1276+j0,1276 0,089 + j0,113$              |                               |
| 7                | 13    | 1,3                   | $0,876 + j 0,241$<br>$0,63 + j 0,135$<br>$0,108 + j 0.108$     | $0,726+j0,12$<br>$0,57 + j0,094$                                                                                                    | $0,157 + j0,157$                             | $+j 0, 131$<br>0,97           |
| 8                |       | $10,2$ 1,12           | $0,738+j0,243$<br>$0,57 + j0,16$<br>$0,092 + j 0,092$          | $0,65 + j 0,145$<br>$0,53 + j0,118$                                                                                                    | 0,2<br>$+j0,2$                               | $0,101 + j0,159$              |
| و                |       | 8,3 0,95              | $0,662 + j0.252$<br>$0,475 + j0,155$<br>$0,065 + j0,065$       | $0,62 + j0,169$<br>$0,456 + j 0,124$                                                                                                    | $0,246$ + $j0,246$ 0, $1109$ + $j0,1941$     |                               |
| 10               |       |                       | 6,1 0,675 0,54 $+$ j 0,22                                      | $0,515 + j0,165$                                                                                                    | $0,335 + j0,335$                             | $0,1155+j0,2295$              |

die Reaktanz der Nut ist dagegen mit dem auf Grund der Berechnungen von R. TUSCHÁK [25] oder des Aufsatzes von ROTHERT [23] gewonnene Wert

$$
\lambda_g=0{,}72\,\mathrm{mm}^{-1}
$$

197

gleich

$$
X_{\rho} = \omega \mu_0 \lambda_{\rho} l = 0,282 \cdot 10^{-4} \Omega.
$$

Daraus folgt :

$$
k_r = \frac{0,1155}{0.0492} = 2,35\,, \qquad k_x = \frac{0,2295}{0.282} = 0,814\,.
$$

Auf der Grundlage der genauen Berechnungen von TUSCHÁK gilt:

$$
k_r = 2{,}41\,,\qquad k_x = 0{,}85\,.
$$

Das Ergebnis der Berechnung kann trotz der ziemlich groben Abschnitteinteilung als völlig befriedigend angesprochen werden. Die Impedanzänderung über der Stabhöhe ist Abb. 21 gezeigt.

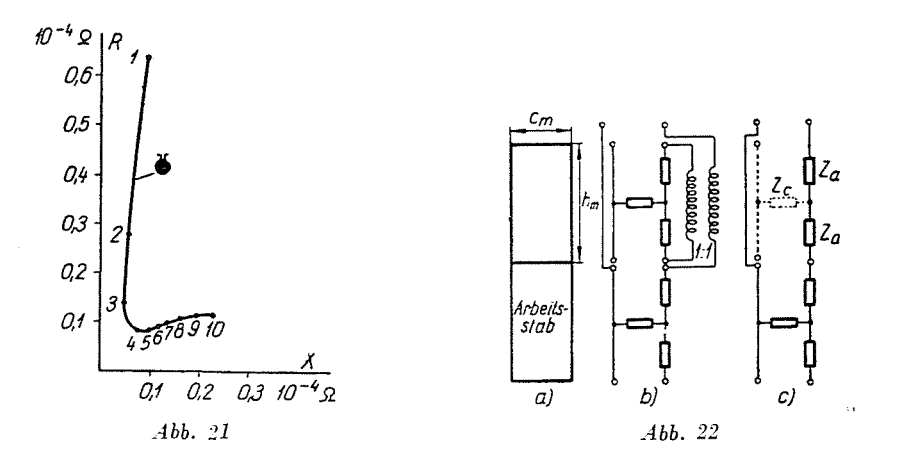

# G) Stromverdrängungsloser Arbeitsstab mit darüberliegendem Stromverdrängungsstab

Die Enden des Stromverdrängungsstabes sind offen (Abb. 22) und somit beträgt sein resultierender Strom Null. Die Impedanz des unteren Arbeitsstabes wird durch die im Stromverdrängungsstab induzierten Wirbelströme geändert. Diese Impedanzänderung des Arbeitsstabes auf Einfluß des Stromverdrängungsstabes kann man unter Zugrundelegung der Ersatzschaltung 22b berechnen. Die den einzelnen Stäben entsprechenden Leitungen wurden durch ihre äquivalenten T-Schaltungen ersetzt. Zwischen den beiden Stäben

besteht nur eine induktive Verbindung, die mit dem idealen Transformator von der Übersetzung 1 : 1 dargestellt wurde. Die in Abb. *22c* enthaltene Ersatzschaltung ist der so gewonnenen Ersatzschaltung offensichtlich völlig gleichwertig. Demnach ist aber die durch den Stromverdrängungsstab erzeugte zusätzliche Impedanz eben

$$
\mathbf{Z}_z = 2\, \mathbf{Z}_c
$$

Drückt man die Längsimpedanz des symmetrischen Vierpols in T- "Schaltung mit Hilfe der Querimpedanz und der Konstante des Übertragungsmaße aus, so gilt:

$$
\mathbf{Z}_a = \mathbf{Z}_c \ch \mathbf{g} - \mathbf{Z}_c
$$

Die Querimpedanz läßt sich mit Hilfe des Übertragungsmaßes und der charakteristischen Impedanz des Vierpols wie folgt ausdrücken:

$$
\mathbf{Z}_c = \frac{\mathbf{U}_{20}}{\mathbf{I}_{10}} = \mathbf{Z}_{120} = \frac{1}{\mathbf{C}} \quad \text{und} \quad \frac{1}{\mathbf{C}} = \frac{\mathbf{Z}_0}{\sh{g}}
$$

Mit diesen Werten kann die zusätzliche Impedanz, die durch den Strom- 'verdrängungsstab (m) verursacht wird, wie nachstehend angeschlieben'werden :

$$
\mathbf{Z}_z = 2\bigg[\mathbf{Z}_0\coth \mathbf{g}_m - \mathbf{Z}_0\,\frac{1}{\sh \mathbf{g}_m}\bigg] \,.
$$

Das in Klammer stehende erste Glied wird in der üblichen Weise berechnet. Der Wert von *shg<sub>m</sub>* wird mit Hilfe des Diagramms der komplexen Hyperbelfunktionen oder einer Tabelle (wie später bei der Berechnung der Stromverteilung) bestimmt.

Die Gesamtimpedanz des Arbeitsstabes ist die Summe seiner bereits früher berechneten und der durch den Stromverdrängungsstab erzeugten zusätzlichen Impedanz. Liegen die beiden Stäbe nicht unmittelbar übereinander, so muß man die Reaktanz, die der Streuung des zwischen ihnen befindlichen, mit keinem Leiter ausgefüllten Abschnitts entspricht, zur derart berechneten Impedanz addieren.

*Beispiel 10.* Es soll die zusätzliche Impedanz berechnet werden, die von einem Stromverdrängungsstab von den Abmessungen  $15 \times 15$ , mm verursacht wird, wenn sein spezifischer Widerstand  $\rho = 0.02 \Omega \text{ mm}^2 \text{ m}^{-1}$ , die Länge der Nut  $l = 0, l$  m und die Frequenz  $f = 50 s^{-1}$  ist.

Mit den gegebenen Werten gilt :

$$
\begin{gathered} \gamma_m\,h_m=1{,}5+j\,1{,}5\\ \coth\,\gamma_m\,h_m=0{,}905-j\,0{,}014\\ \text{sh}\,(\gamma_m\,h_m)=0{,}151+j\,2{,}34\\ 1/\text{sh}\,(\gamma_m\,h_m)=0{,}0274-j\,0{,}424\\ \coth\,(\gamma_m\,h_m)-[1/\text{sh}\,(\gamma_m\,h_m)]=0{,}8776+j\,0{,}41\\ \textbf{Z}_{0m}=(0{,}1987+j\,0{,}1987)\,10^{-4}\,\varOmega\\ \textbf{Z}=(0{,}1857+j\,0{,}5117)\cdot10^{-4}\,\varOmega\\ R_g=0{,}132\cdot10^{-4}\,\varOmega\\ \textbf{X}_g=0{,}592\cdot10^{-4}\,\varOmega\\ k_{rm}=1{,}4\quad k_{\text{Xm}}=0{,}864 \end{gathered}
$$

Nach den Diagrammen von LENGYEL [14, 78] oder RICHTER [7] gehören zum Wert  $\xi = 1.5$ :

$$
k_{rm} = 1.4 \qquad k_{xm} = 0.87 \ .
$$

## **II. Die Berechnung der Stromyerteilung**

Prinzipiell wird die Stromyerteilung analog zur Konstruktion des Yektordiagramms der Impedanz gewonnen.

Das Spiralendiagramm (Ortskurve) von Strom und Spannung einer leerlaufenden Leitung ist aus Abb. 23 ersichtlich. Da die Nut einer Leitung im

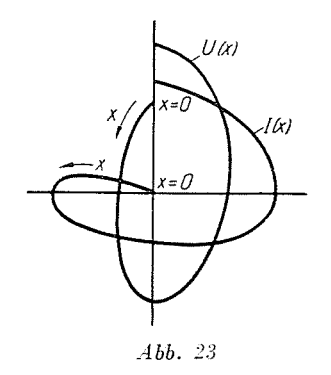

Leerlauf entspricht, hat deren Strom- (und Spannungsänderung-) Diagramm in Abhängigkeit der Höhe einen ähnlichen Charakter. Die Nutimpedanz weist gegenüber der Leitung überall einen induktiven Charakter auf. Somit eilt ihr Stromvektor im Vergleich zur Spannung stets nach.

**3 Pcriodica Polytcchnica EI 11<sup>1</sup> 3.** 

Die als Grundlage der Berechnungen dienende Stromgleichung kanu man analog zur Ableitung des vorstehenden Ausdrucks der Impedanz gewinnen. Unter Anwendung der dort benutzten Bezeichnungen ist der Stromwert an einer beliebigen Stelle der Leitung auf den Strom des Leitungsendes bezogen:

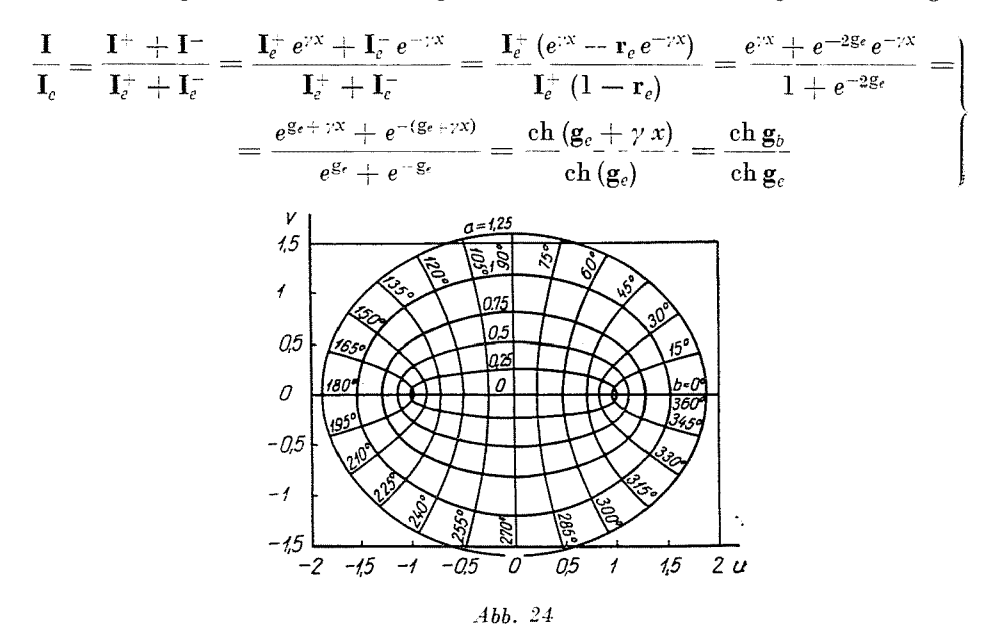

Der veränderliche Strom I kann statt des Stromes am Leitungsende auch auf einen beliebigen anderen Strom bezogen werden:

$$
\frac{\mathbf{I}}{\ch \mathbf{g}_b} = \frac{\mathbf{I}_e}{\ch \mathbf{g}_e} = \frac{\mathbf{I}_l}{\ch \mathbf{g}_l}.
$$

Der Ausdruck läßt sich sinngemäß auch für den in eine Nut gebetteten Leiter anwenden. Die relativen Werte des Stromes:

$$
\frac{\mathbf{I}}{(\mathbf{I}_{\varepsilon}/\mathrm{ch}\,\mathbf{g}_{\varepsilon})}=\mathrm{ch}\,\mathbf{g}
$$

als Funktionen von g kann man dem Diagramm der Hyperbelfunktionen *eh*  entnehmen. Dies wird in Abb. 24 gezeigt  $[u + j v = ch (a + jb)]$ .

Zur Bestimmung der absoluten Stromwerte muß der Strom irgendwo bekannt sein. In der Regel kennt man den Gesamtstrom, also den Strom in der Höhe h. Zeichnet man also die relativen Stromwerte, so ist der letzte Stromvektor mit dem Gesamtstrom der Nut identisch. Damit ist auch der Maßstab des Diagramms bestimmt. Am. Boden der Nut ist der Strom gleich J'lulL

Das Stromdiagramm der Nut mit parallelem Wänden geht aus Abb. 25 hervor.

Zur Berechnung der Stromverteilung einer zusammengesetzten Nutform soll als Beispiel der gegossene Doppelkäfigstab des Beispiels 4 gewählt werden.

Längs der Höhe des unteren Stabes trägt man zu den Werten  $\gamma x + j \pi/2$ die Vektoren ch ( $\gamma x + i\pi/2$ ) auf. Beim oberen Ende des unteren Stabes liegt an der Querschnittsänderung ein Sprung vor. Das Maß der Stromzunahme ändert sich an dieser Stelle. Um sich weiter fortbewegen zu können, muß  $\gamma_e$ ,

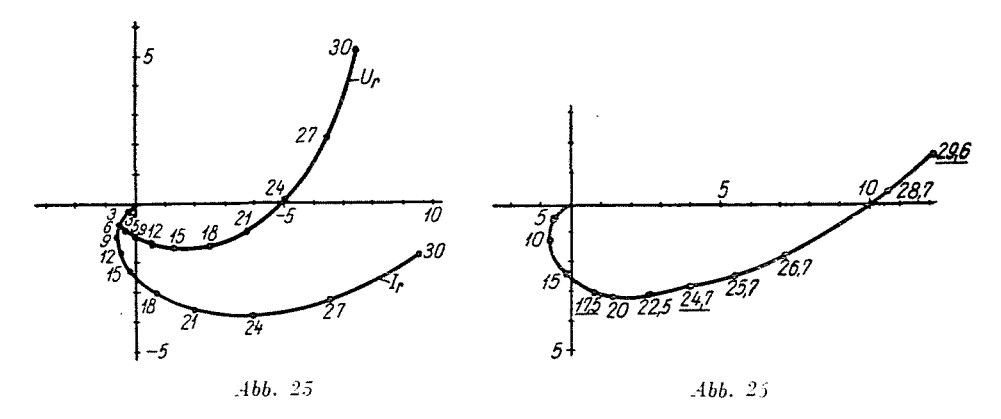

»das Übertragungsmaß der Last« bekannt sein, die am Beginn des ersten Abschnittes vom Leerlaufzustand her bekannt war. Diesmal kann g, aus der Lastimpedanz bestimmt werden. Zum Wert  $Z_{nl}/Z_{02}$  des unteren Stabes, der auf die charakteristische Impedanz des Steges bezogen ist, wird dem Diagramm th der Wert  $g = a_x + ib_x$  entnommen und man setzt die Berechnung mit diesem Wert fort. Infolge des Sprunges besitzt hier auch der relative Strom einen Sprung. Nachdem aber der Strom nur stetig zunehmen kann, sind die danach gewonnenen Stromwerte durchwegs mit dem Verhältnis der an der Grenze der beiden Abschnitte erhaltenen Stromvektoren zu multiplizieren. Auf diese Weise gewinnt man ein kontinuierliches Stromdiagramm. Ist der gesamte Stabstrom bekannt. so kann auch die Absolutgröße der einzelnen Stromvektoren bestimmt werden.

Die den Leitern von verschiedenen Höhen zugeordneten Spannungsvektoren kann man entweder mit der Multiplikation von Strömen und Impedanzen oder aber mit Hilfe des Diagramms der Hyperbelfunktionen sh auf Grund der Beziehung

$$
\frac{\mathbf{U}}{\sh \mathbf{g}} = \frac{\mathbf{U}_v}{\sh \mathbf{g}_v} = \frac{\mathbf{U}_h}{\sh \mathbf{g}_h}
$$

 $3^*$ 

konstruieren. die ähnlich zur Ableitung des Ausdruckes für den Strom gewonnen werden kann. Das Diagramm für Hyperbelfunktionen sh ist unter Zugrundelegung der Beziehung

$$
\mathrm{sh}\,\mathbf{g} = j\,\mathrm{ch}\,(\mathbf{g} - j\,90^\circ)
$$

mit dem Diagramm für Hyperbelfunktionen ch identisch. Es sind nur die Achsen vertauscht. Die Kurve der Spannungsverteilung ist auch in Abb. 25 dargestellt.

Beispiel 11. Auf Grund der obigen Ausführungen wurde die Berechnung der Stromverteilung des gegossenen Doppelkäfigstabes laut Beispiel 4 in der Tab. VIII vorgenommen und das Ergebnis in Abb. 26 gezeigt.

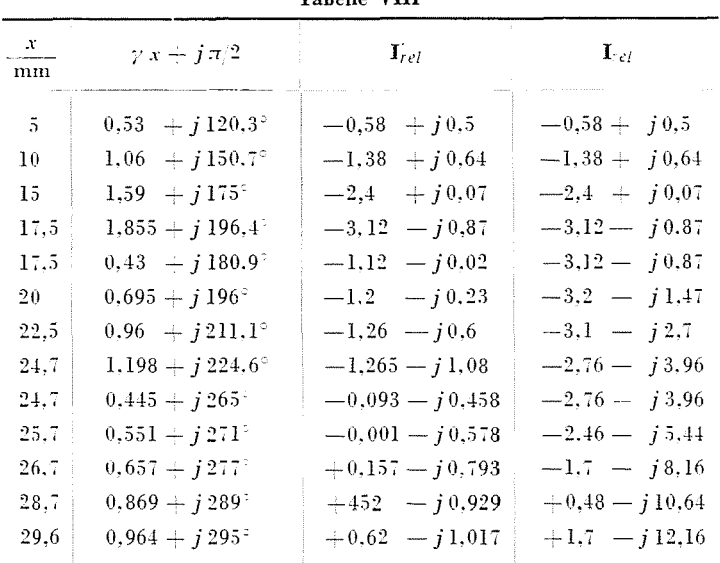

**Tabelle VIII** 

Auf Grund des vorangeführten Beispiels kann nach dem Muster der Berechnung der Impedanzen auch die Stromverteilung anderer Stabformen leicht bestimmt werden.

#### Zusammenfassung

Die Berechnung der Stromverdrängungsstäbe wird auf Grund der Analogie auf die Theorie der Leitungen zurückgeführt. Die dort gebräuchlichen Methoden werden angewendet, dadurch werden für einzelne Nutenformen auffallend einfache Ausdrücke erhalten. Will-<br>kürliche Nutenformen können durch eine einfache halbgraphische Methode berechnet werden. Der zweite Teil zeigt ein halbgraphisches Verfahren für die Bestimmung der Stromverteilung. Der Aufsatz zeigt die Berechnung sämtlicher in der Praxis vorkommenden Doppelnut, Stromverdrängungsnut und Blindstabläufer.

#### $S$ ekrifttum

- 1. FIELD, A. B.: Eddy Currents in Large Slot-Wound Condnctors. Am. Inst. of EI. Eng. 24, 761-788 (1905).
- FIELD, M. B., Idle Currents. Journal of the Inst. El. Eng. 37 (1906).
- 2. EMDE, F., Einseitige Stromverdrängung in Ankernuten. E. u. M. 703-707 und 726 (1908).
- 3. ENDE, F.: Die komplexe Rechnung bei Schwingungen. E. u. M. 78-83 und lll-ll3 (1909).
- 4. EMDE,  $\hat{F}$ .: Über einseitige Stromverdrängung. E. u. M. 301 (1922).
- 5. ROGOWSKI, 'V.: Über zusätzliche Kupferyerluste, über kritische Kupferhöhe einer Nut und über das kritische Widerstandsverhältnis einer Wechselstrommaschine. Archiv
- für EI. 2, 8~. (1913). 6. RICHTER, R.: Uber zusätzliche Kupferyerluste. ArchiY für EI. 2, 518 (1913).
- 7. RICHTER, R.: Elektrische Maschinen. Bd. I. 241 u. 275 (1924).
- 8. KRÄMER, W.: Die Berechnung geeigneter Nutenformen für Stromverdrängungsläufer. ETZ. I, 75-78 (1931).
- 9. SCHUISKY, W.: Die Stromverdrängungsmotoren. Archiv für El. 37, 77 u. 185 (1953).
- 10. LAIBLE, TH.: Stromverdrängung in Nutenleitern von trapezförmigem und dreieckigem Querschnitt. Archiv für El.  $27, 558$  (1933).
- 11. RETHY, 0.: Der Doppelkäfigläuferinduktionsmotor. Elektrotechnika 17-18, 132 (1932)
- 12. ÖRLEY, D.-JEKELFALUSSY, G. : Die praktische Bemessung der Doppelkäfigläufermotoren. Elektrotechnika 11-12, 108 (1946).
- 13. Institut für Konstruktion von elektrischen Maschinen (VIFOTI): Die einheitliche Berechnungsmethode der Asynchronmotoren (1953).
- 14. LENGYEL, Z.: Der Entwurf von Spezialkäfigläufern (M. T. K. I. 1955).
- 15. CHANG, S. S. L.: A Graphical Method for Determining the Impedance of Multiple-Cage Conductors A. I. E. E. Trans. JII, 621 (1953).
- 16. BABB, D. S.-WILLIAMS, J. E.: Circuit Analysis Method for Determination of A. C. Impedances of Machine Conductors A. I. E. E. Trans. I, 661 (1951).
- 17. LISKA, J.-RETTER, J.: Die Theorie der 'VechselstrÖme. Bd. H. Tankönyvkiad6, Budapest 1955.
- 18. KIMBARK, E. W.: Electrical Transmission of Power and Signals J. Wiley 1949.
- 19. SZILY. L.: DQktoratsdissertation.
- 20. Kovács, P. K.: Betriebslehre elektrischer Maschinen. Bd. I. Asynchronmaschinen.<br>21. Nürnberg. W.: Die Asynchronmaschine 1952.
- 
- 22. LISKA, J.-RETTER, J.: Die Theorie der Wechselströme. Bd. I. Tankönyvkiadó Budapest, 1955.
- 23. ROTHERT, H.: Über die Nutstreuung elektrischer Maschinen Archiv für El. 32, 372-389 (1938).
- 24. SLATER, J. C.: Microwave transmission. 1942.
- 25. Tuschák, R.: Stromverdrängung von in kreisförmige Nuten gebetteten massiven Leitern. Periodica Polytechnica 1 (1957).

J. RETTER Budapest, XI. Budafoki út 4, Ungarn